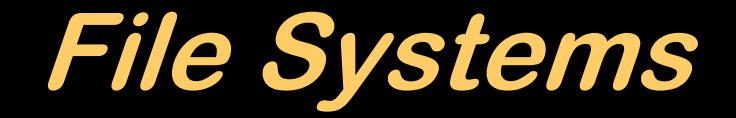

#### Now where did I put that?

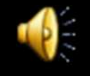

### **OS Manages Resources**

- Memory
- CPU
	- $\mathcal{L}_{\mathcal{A}}$ Processes
- **I/O Devices**
- **Information** $\mathcal{L}_{\mathcal{A}}$  , the state of the state  $\mathcal{L}_{\mathcal{A}}$ **Files**

# **SharingNicely**

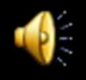

### **File Systems**

- **FILE** a named collection of related data
	- $\mathcal{L}_{\mathcal{A}}$  , the state of the state  $\mathcal{L}_{\mathcal{A}}$ - "document" to the uninitiated
- **FILE SYSTEM** collection of files managed by the Operating System
- **DIRECTORIES** way of organizing groups of files
	- $\mathcal{L}_{\mathcal{A}}$ — "folders" to the *hoi polloi*

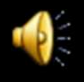

# **Magnetic Tape**

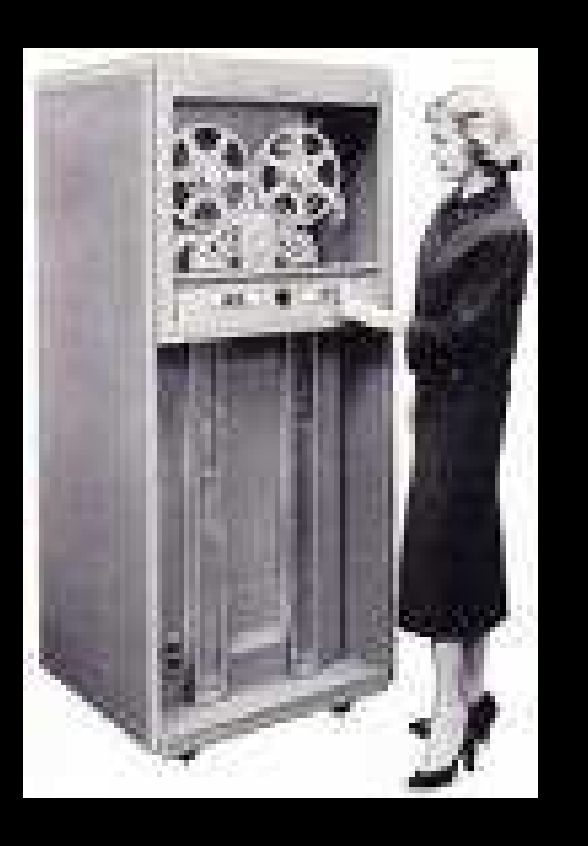

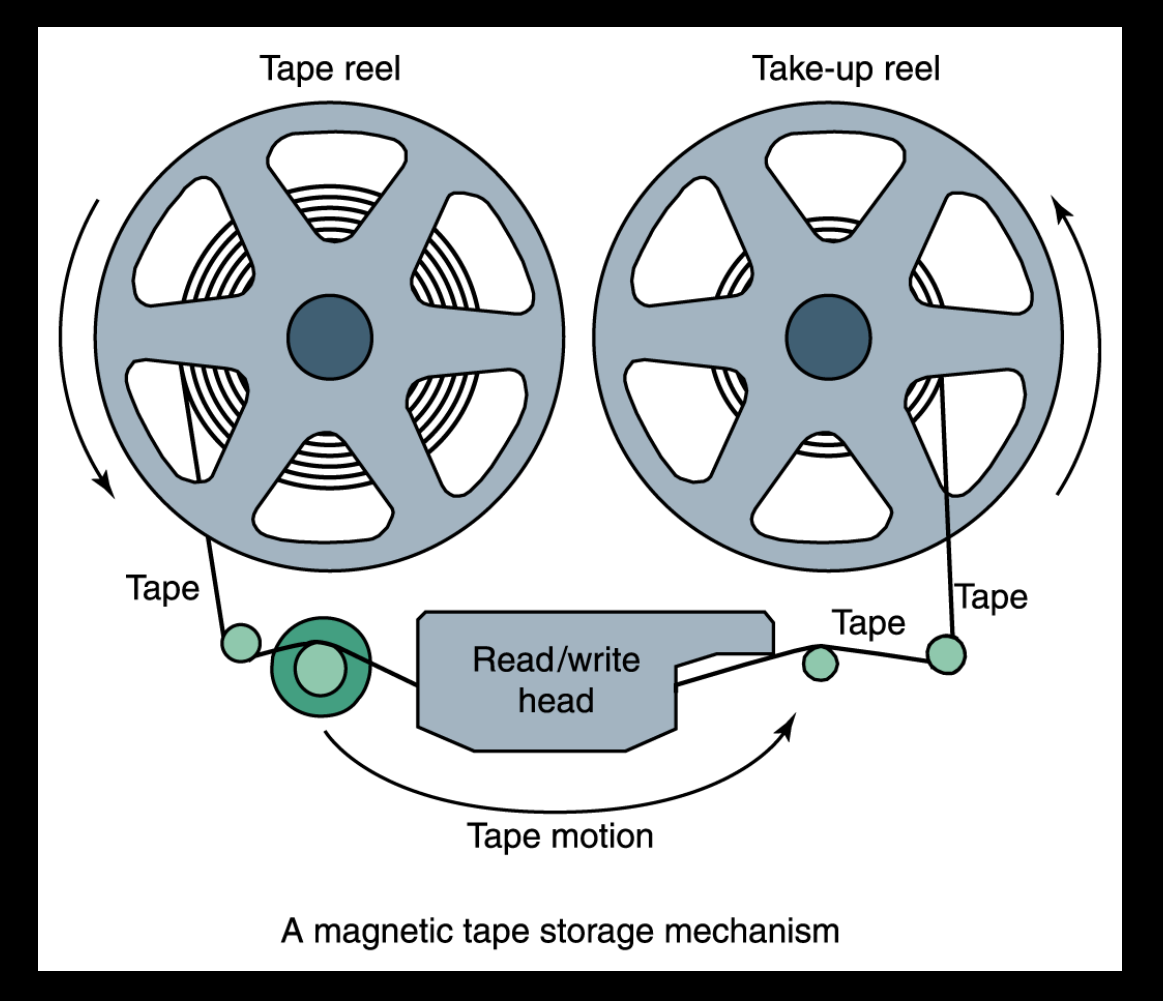

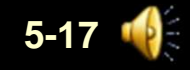

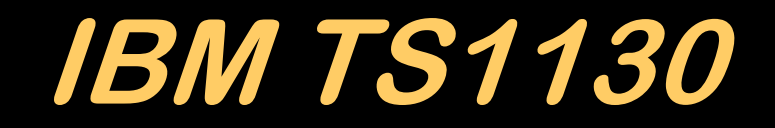

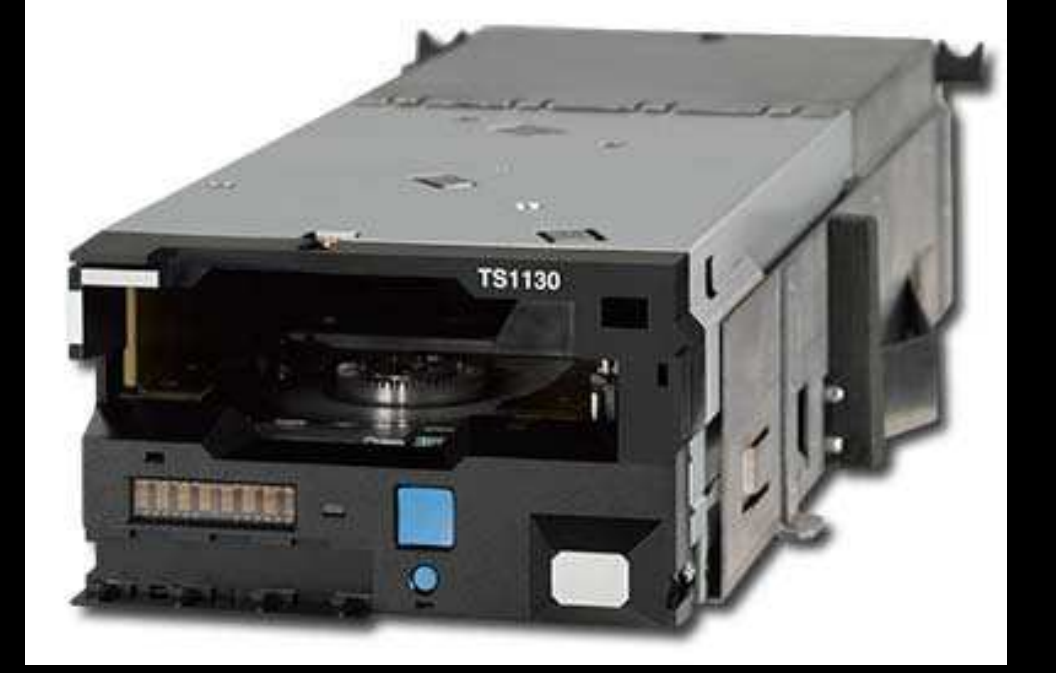

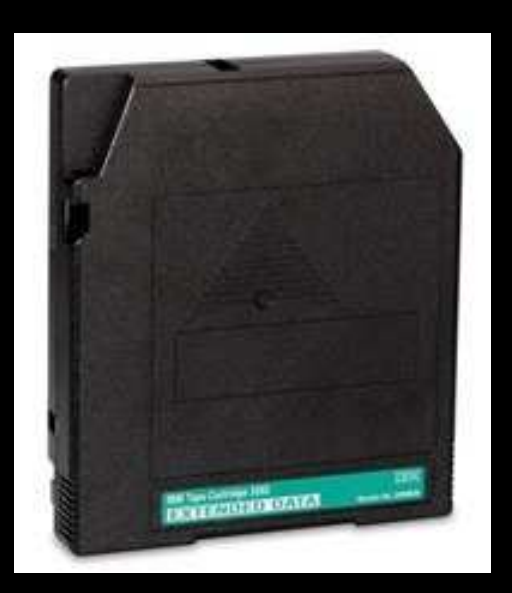

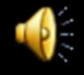

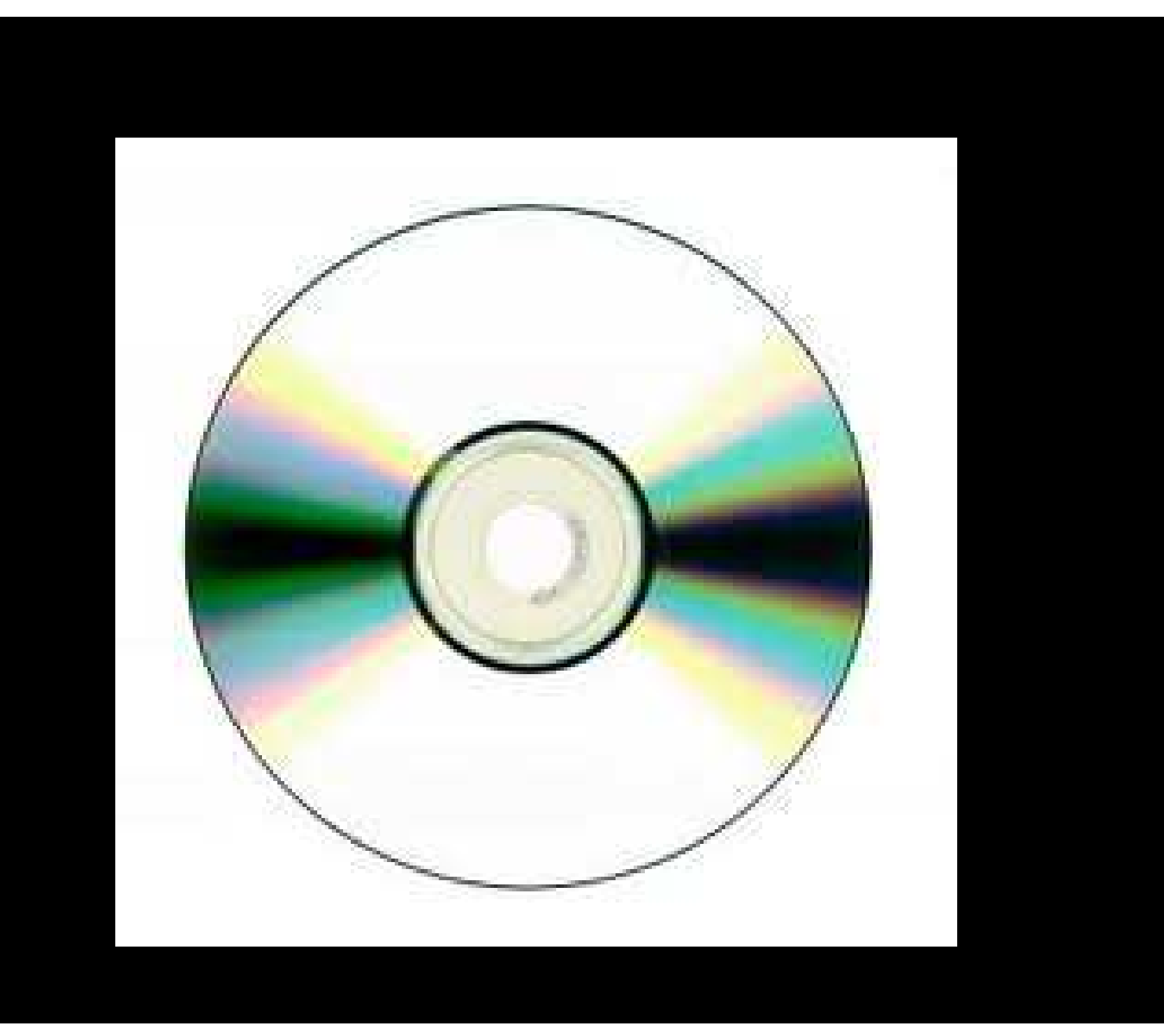

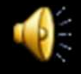

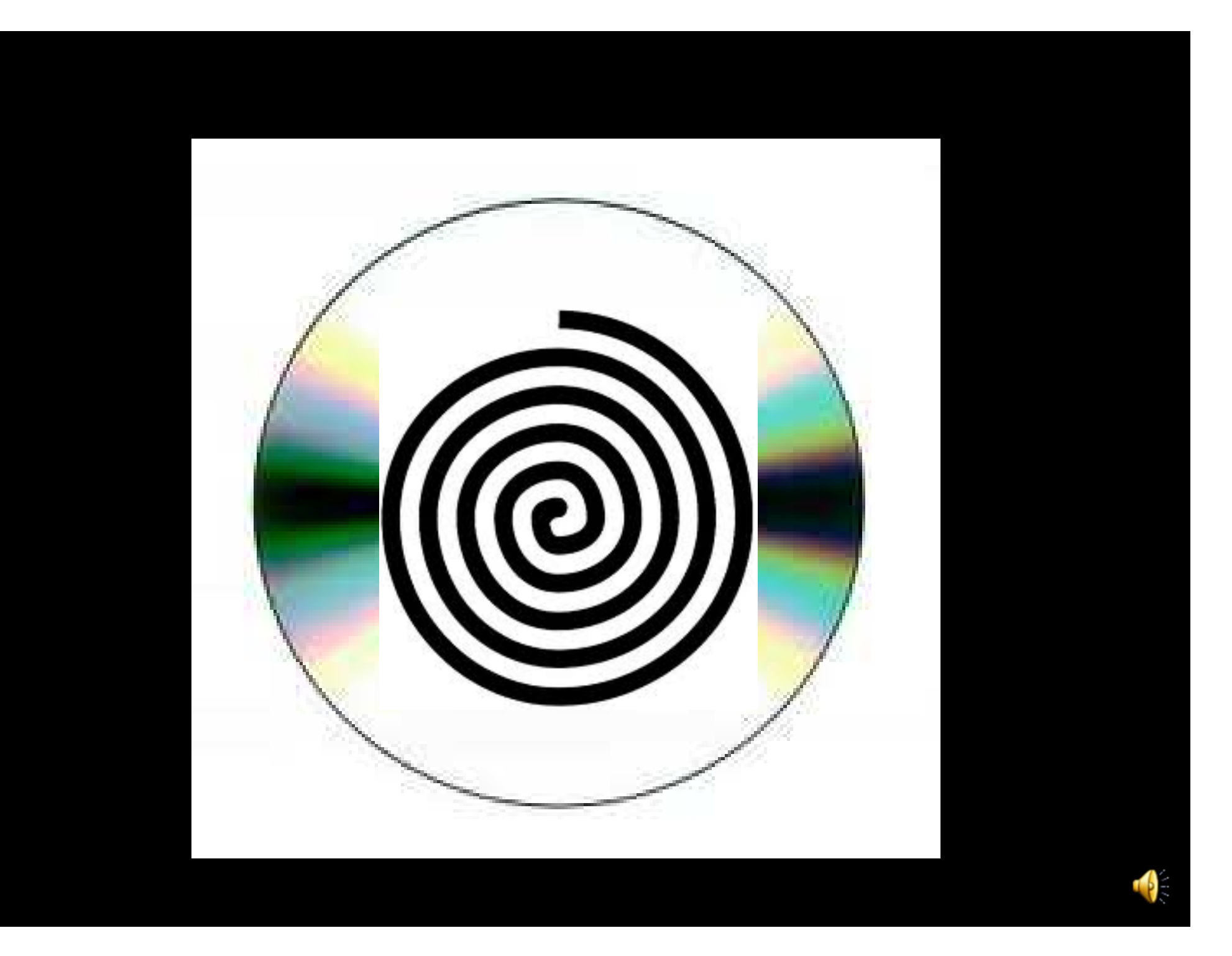

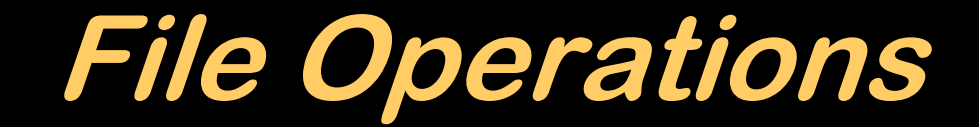

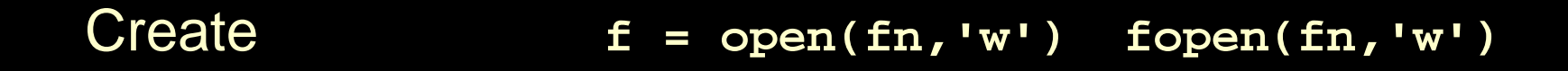

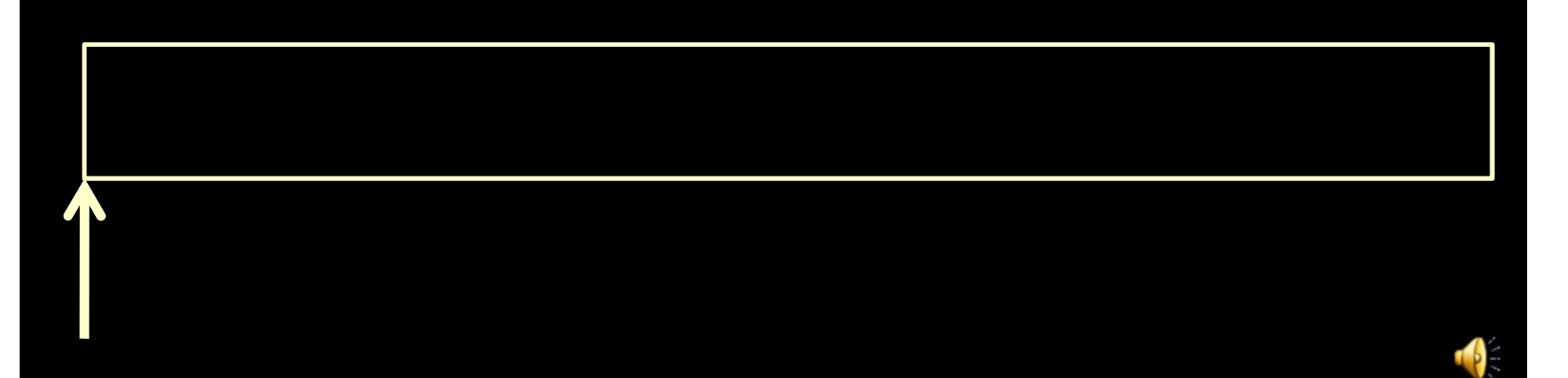

# **File Operations**

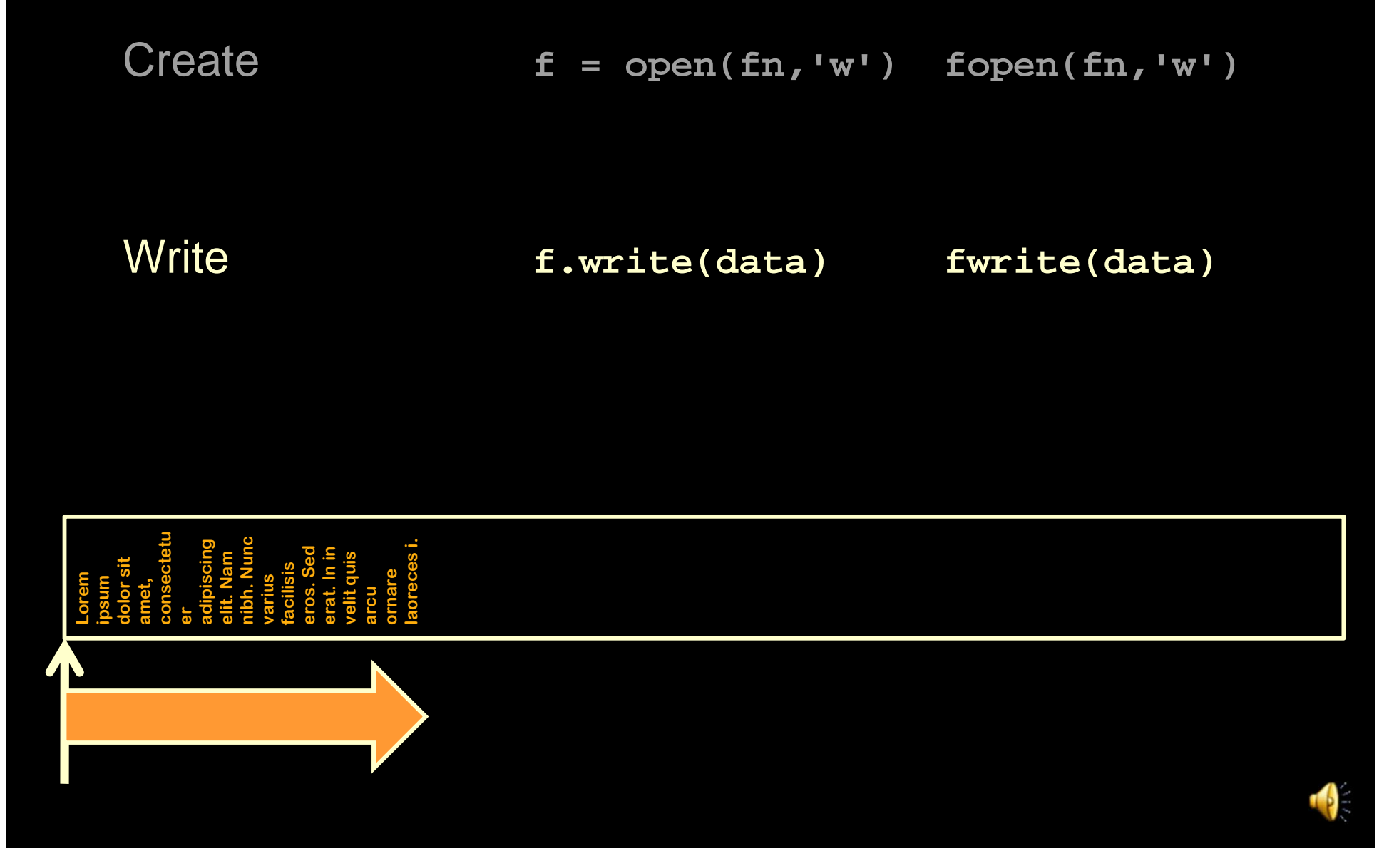

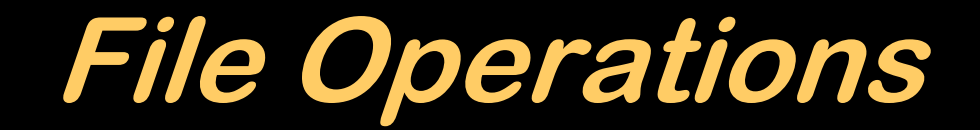

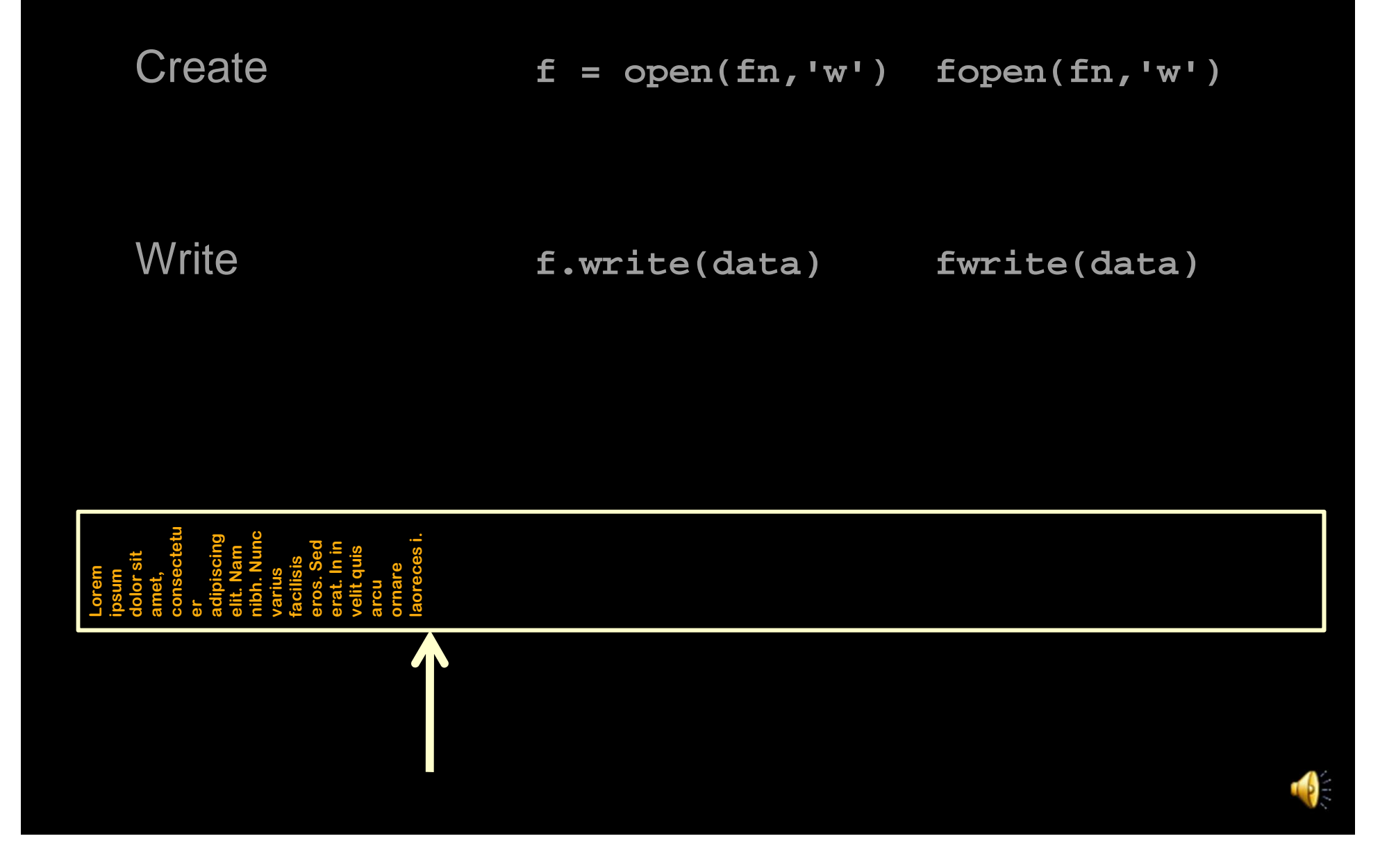

# **File Operations**

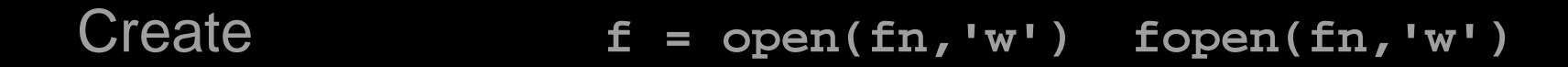

**Write** 

**f.write(data) fwrite(data)**

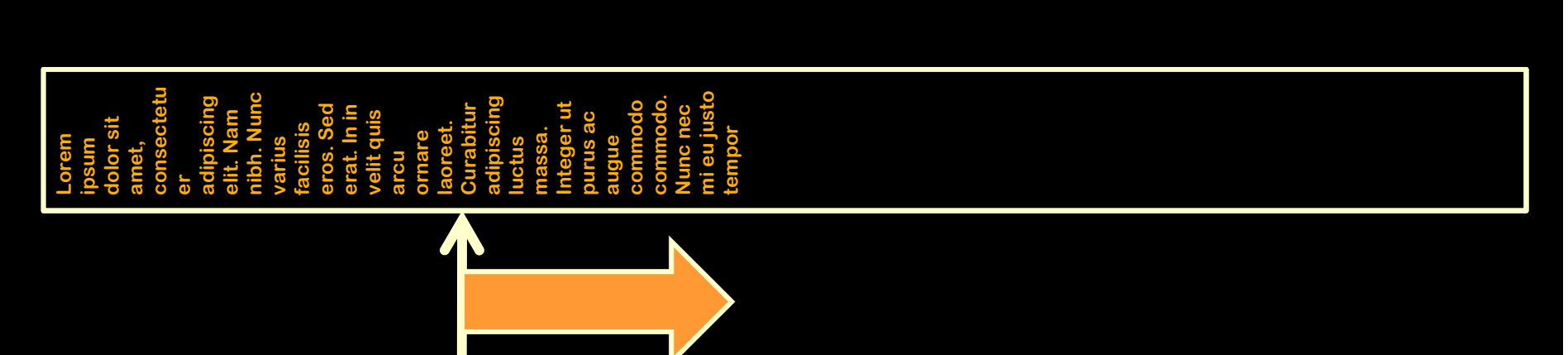

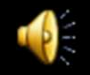

# **File Operations**

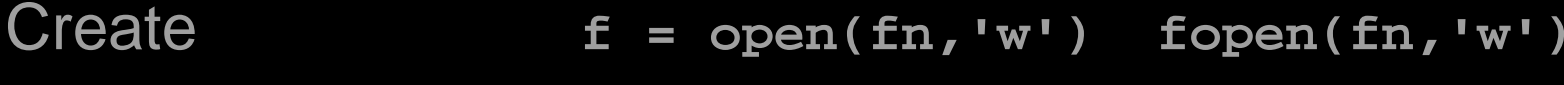

**Write f.write(data) fwrite(data)**

**Close** 

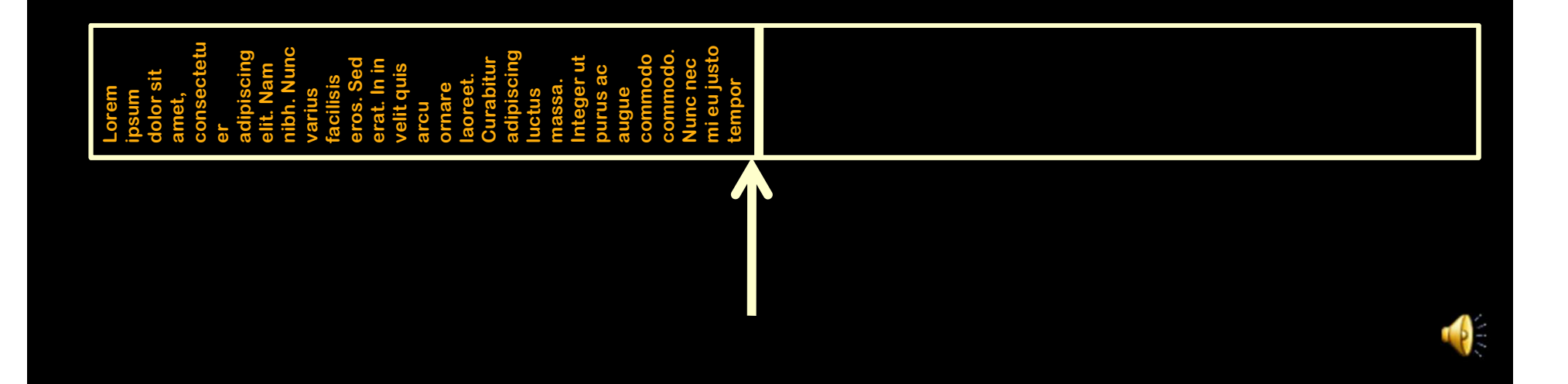

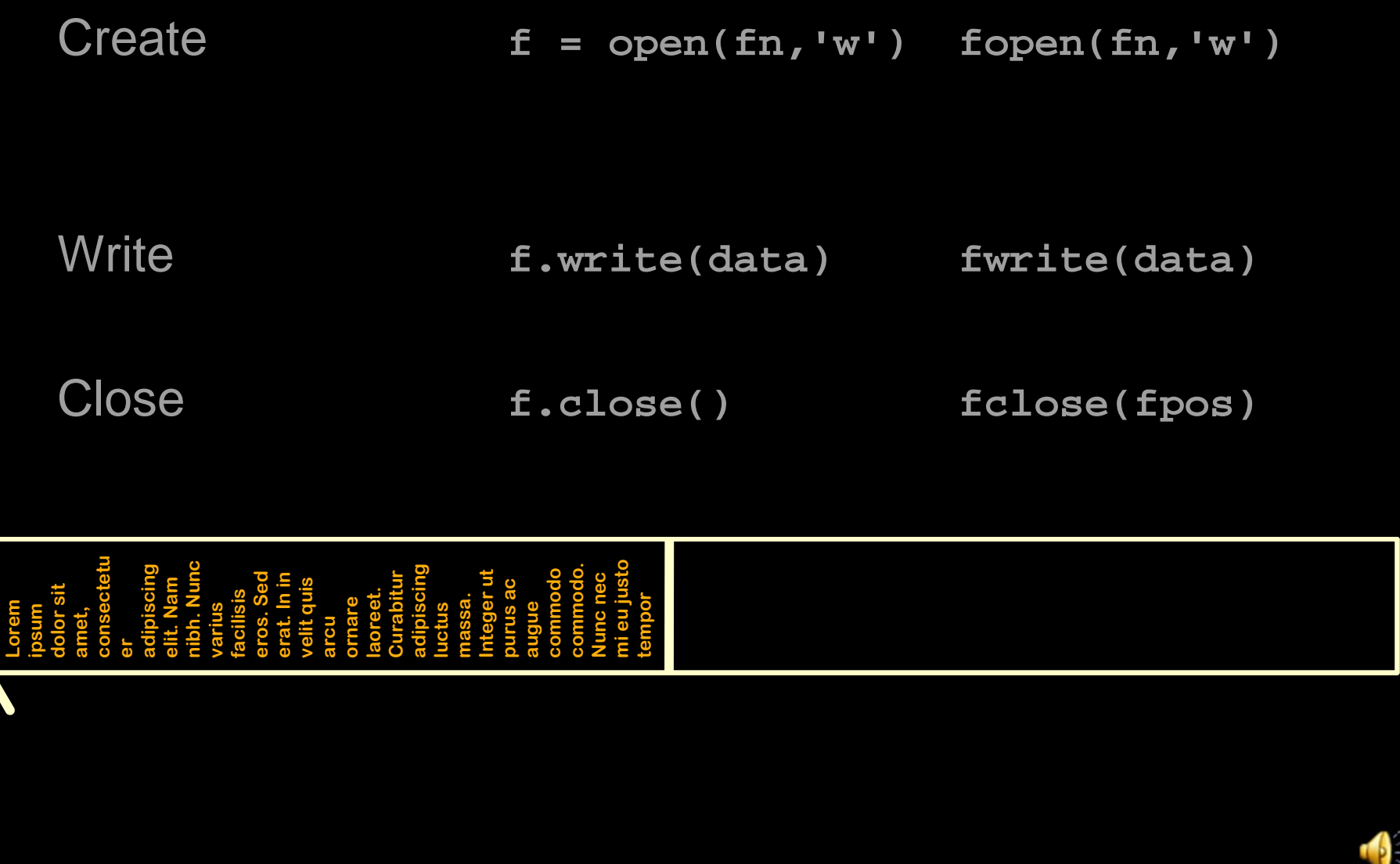

#### **Create**  $f = open(fn, 'w')$   $fopen(fn, 'w')$ **Open**  $f = open(fn, 'r')$   $fopen(fn, 'r')$ **Write f.write(data) fwrite(data) Close f.close() fclose(fpos)**

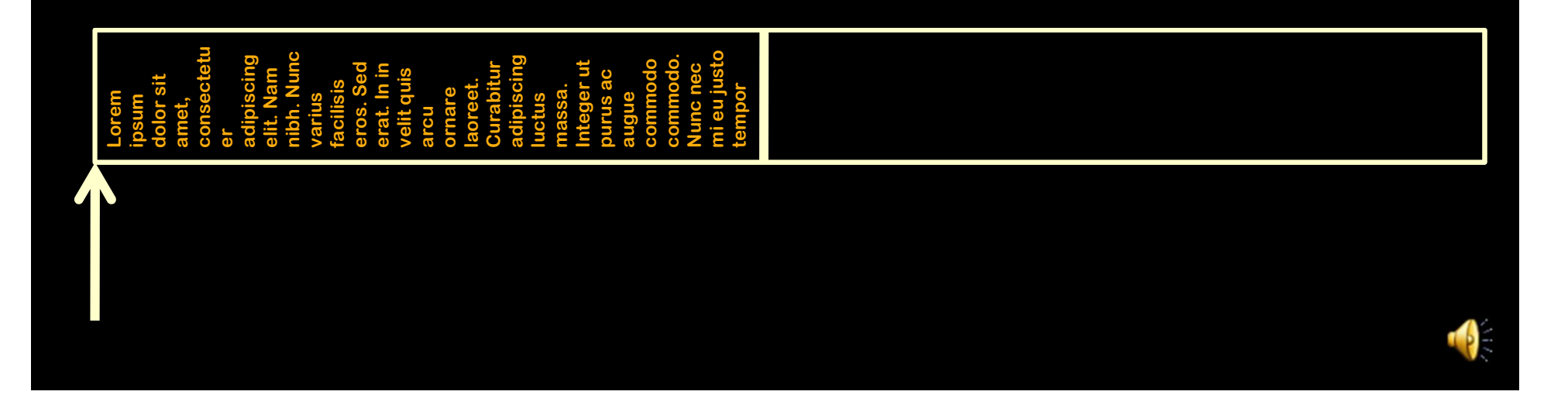

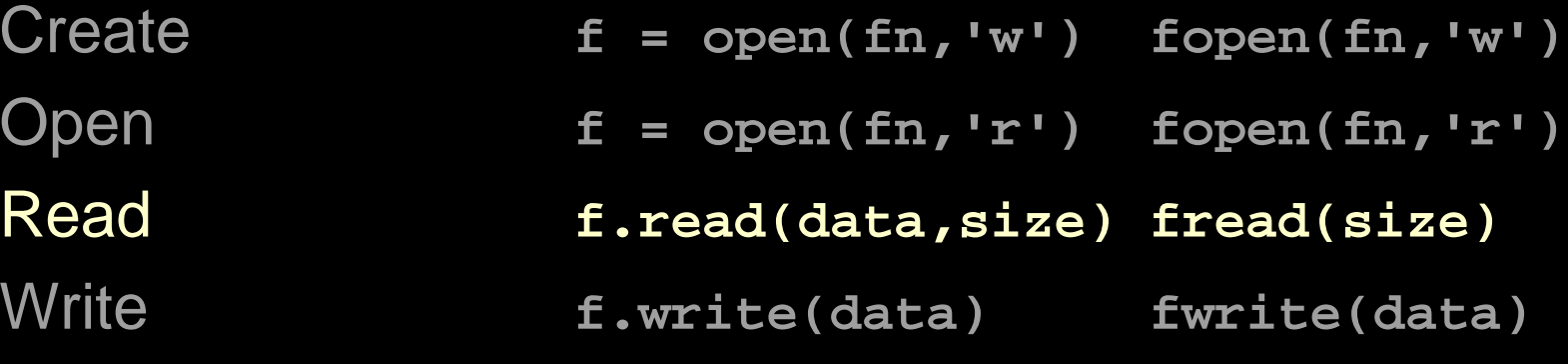

**Close f.close() fclose(fpos)**

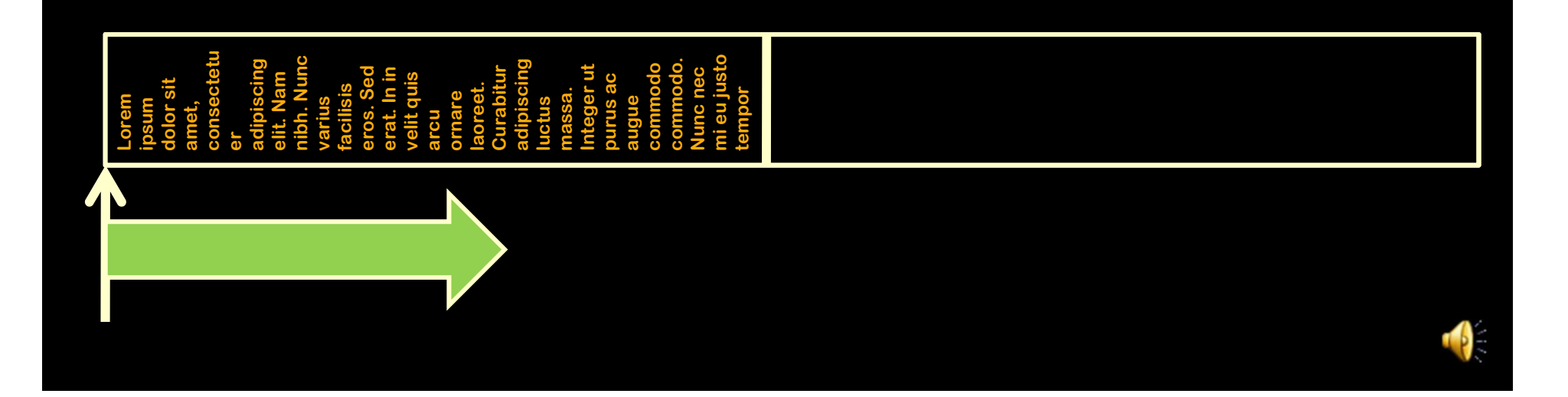

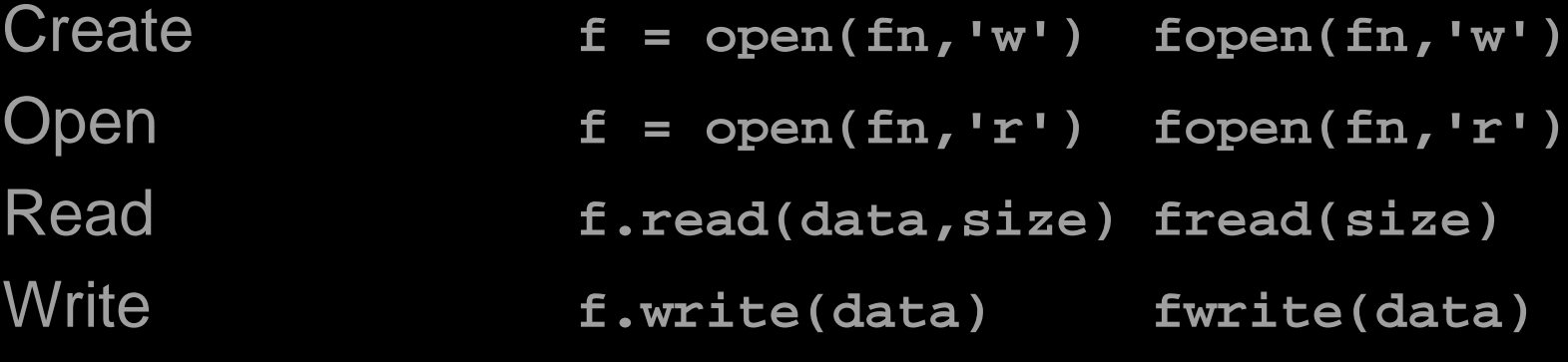

**Close** 

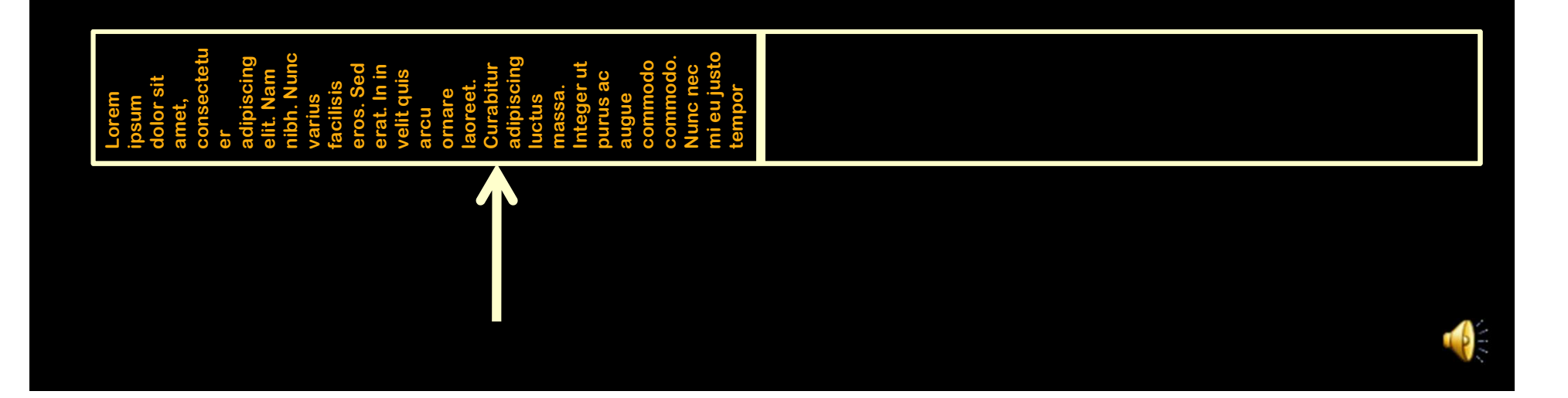

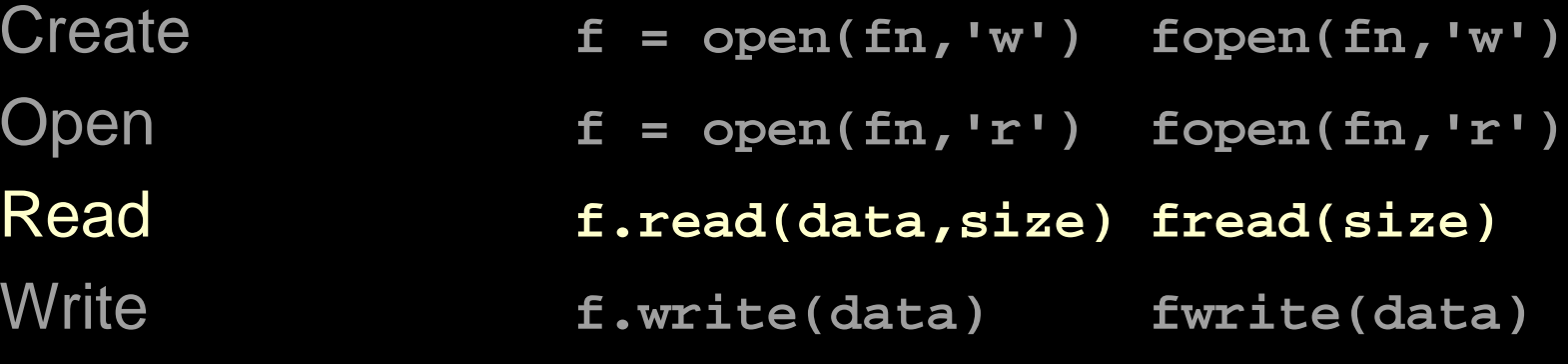

**Close** 

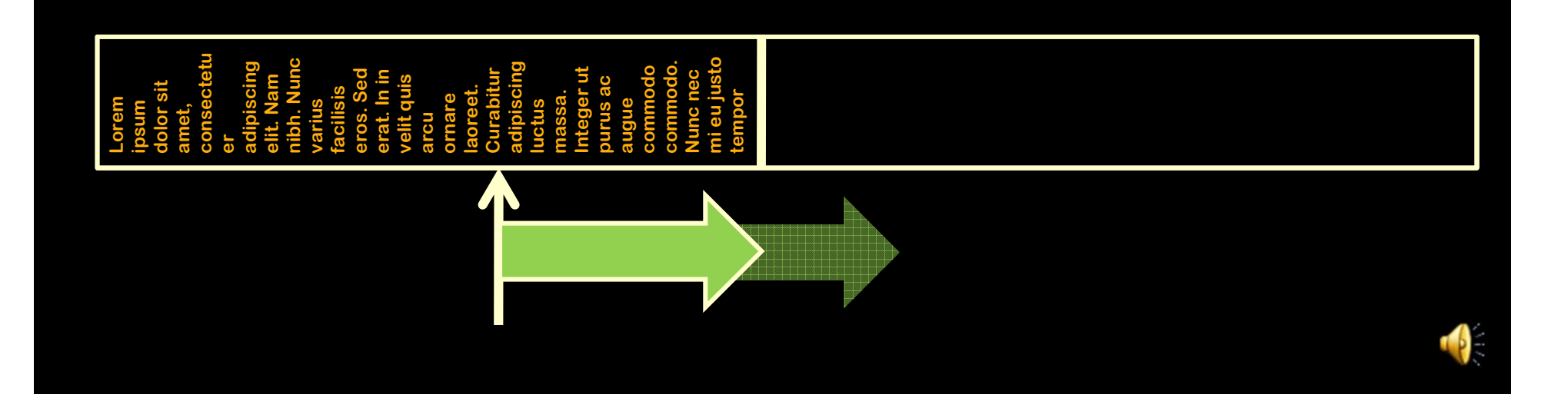

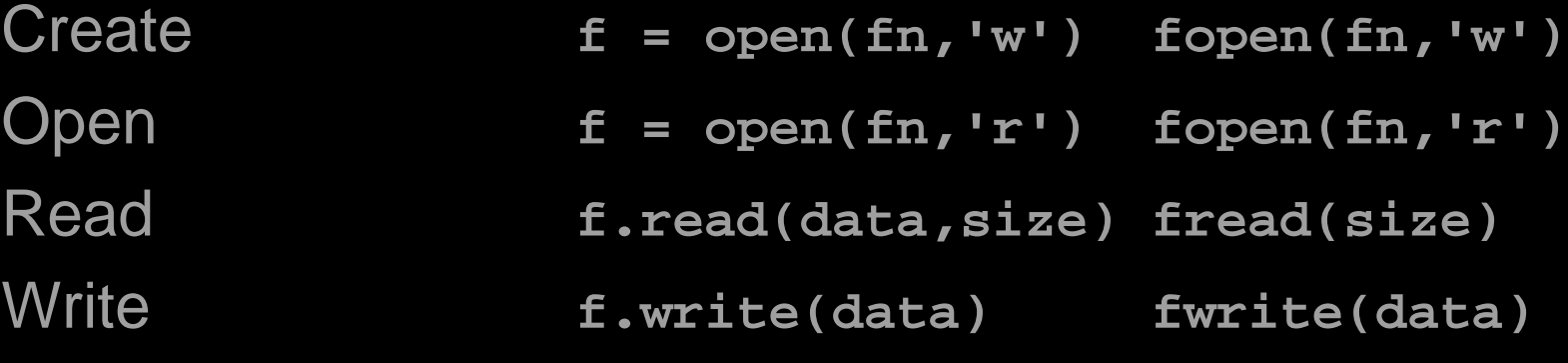

**Close** 

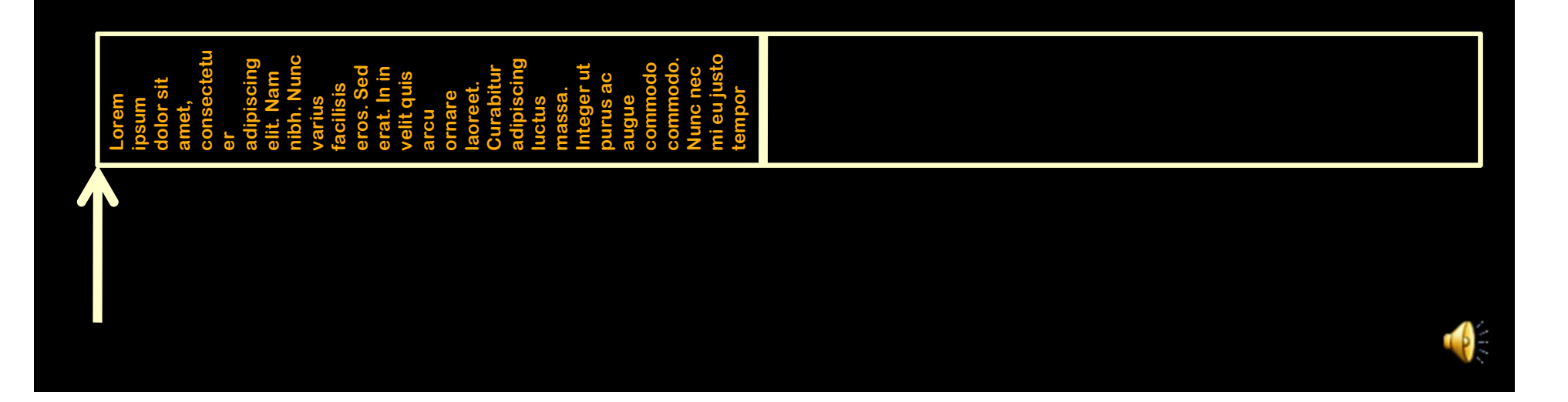

**File Operations**

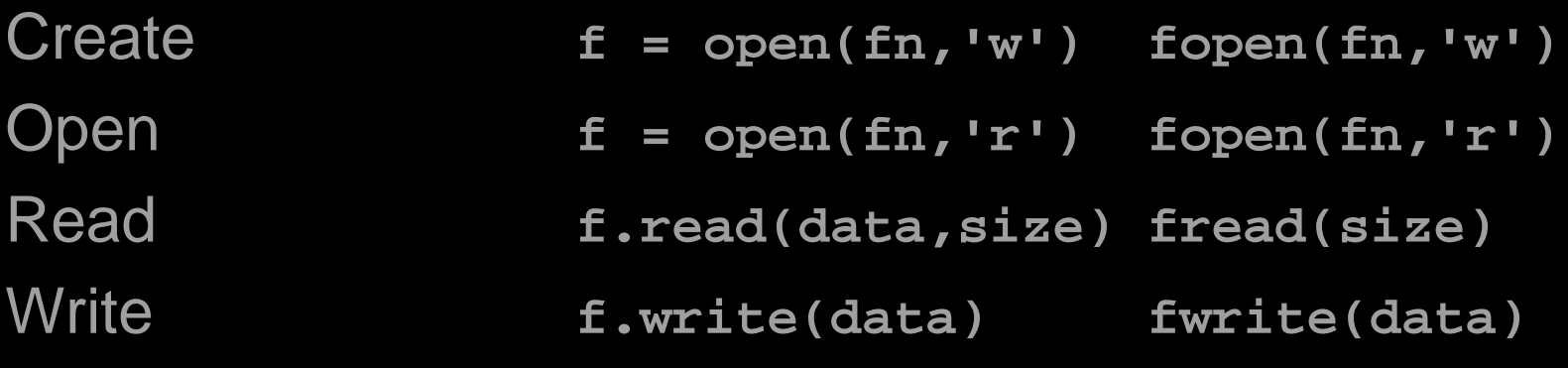

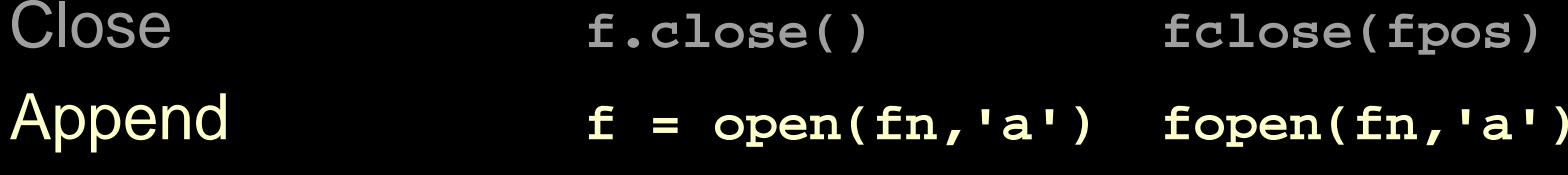

**Lorem ipsum dolor sit amet, consectetu er adipiscing elit. Nam nibh. Nunc varius facilisis eros. Sed erat. In in velit quis arcu ornare laoreet. Curabitur adipiscing luctus massa. Integer ut purus ac augue commodo commodo. Nunc nec mi eu justo tempor**

**File Operations**

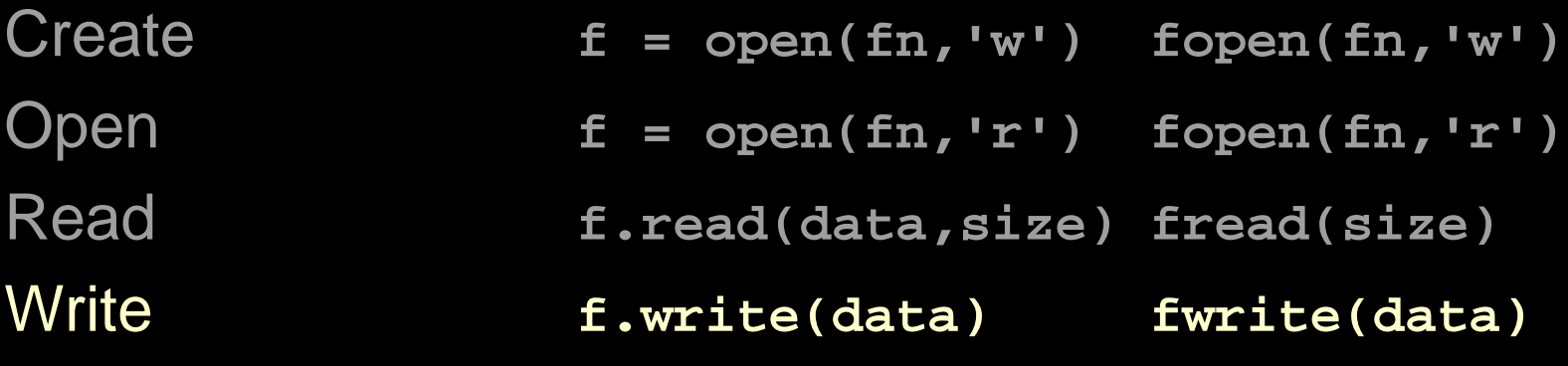

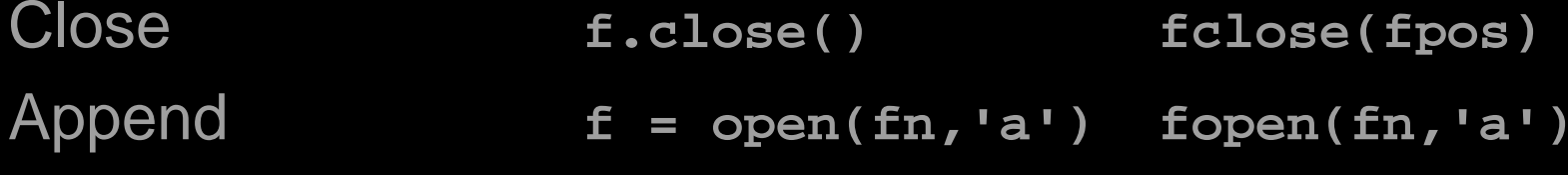

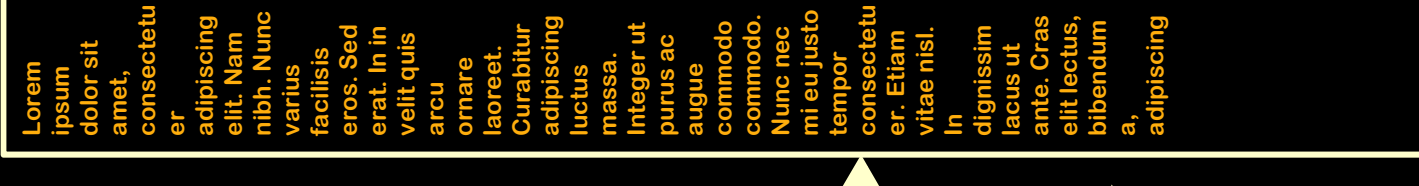

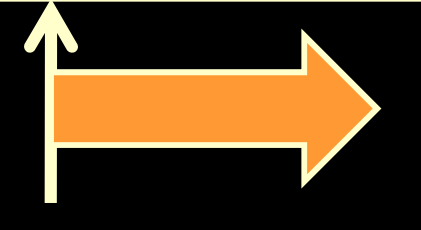

**File Operations**

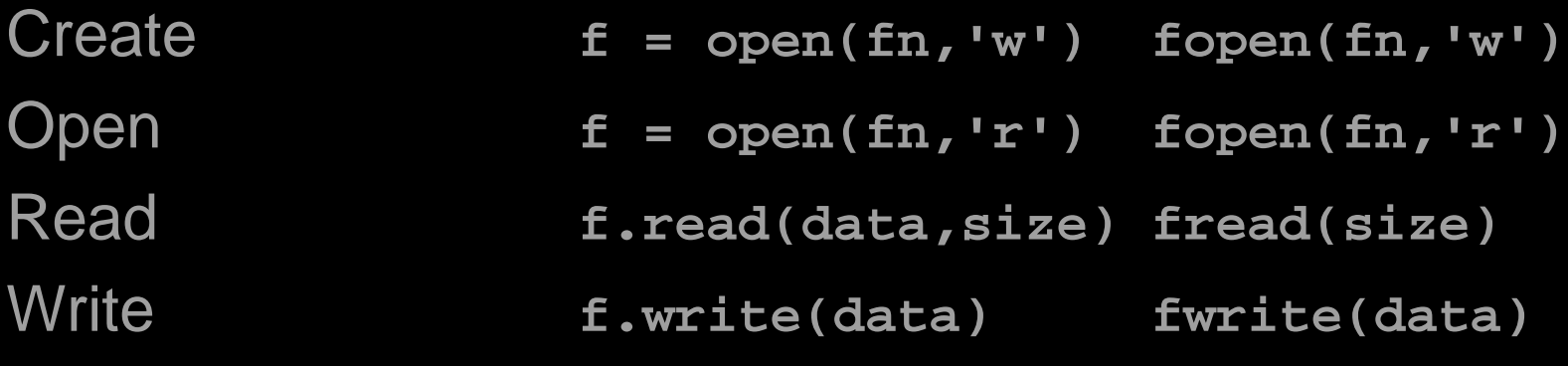

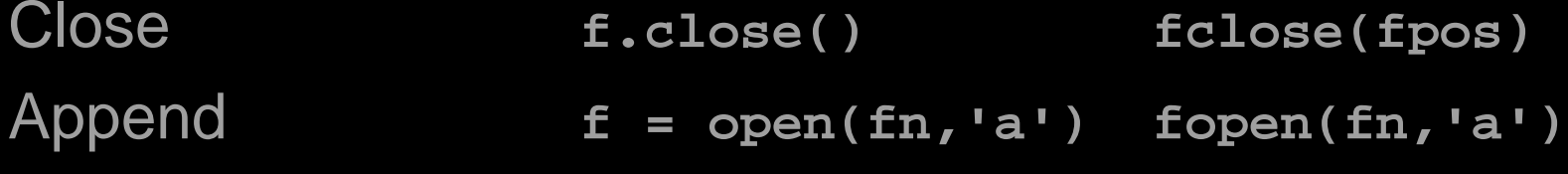

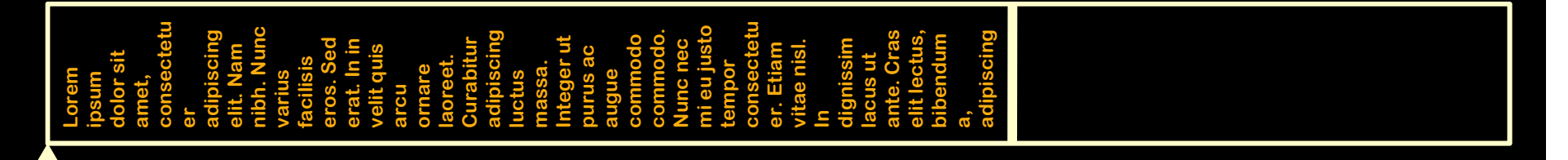

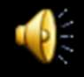

**File Operations**

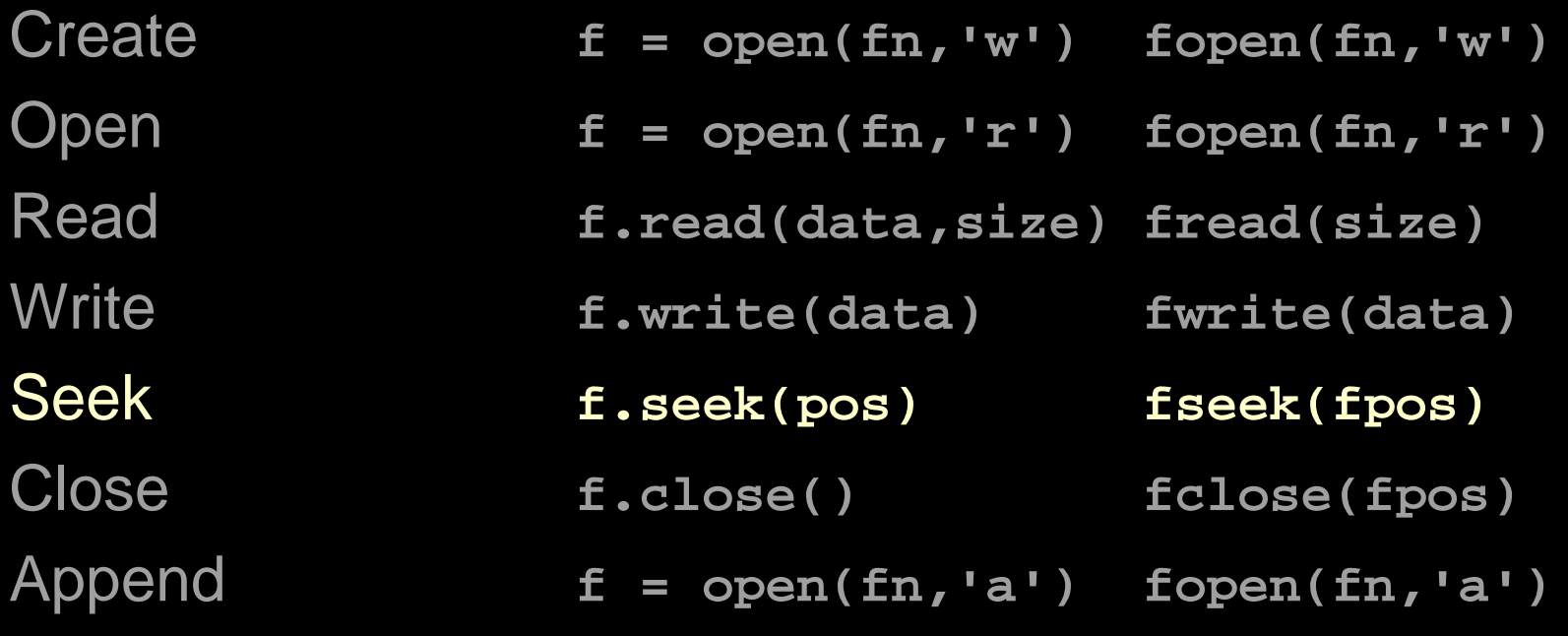

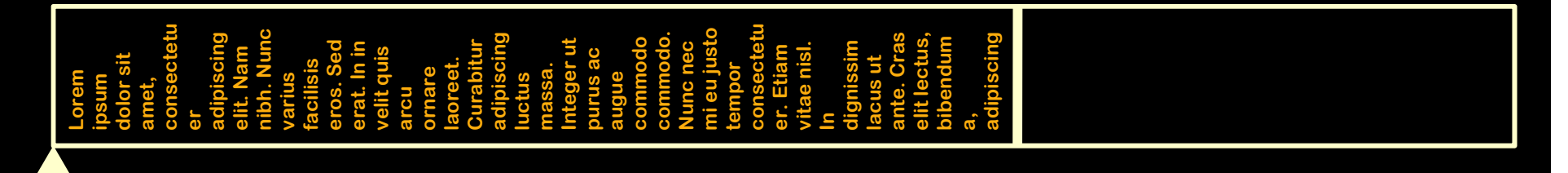

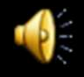

**File Operations**

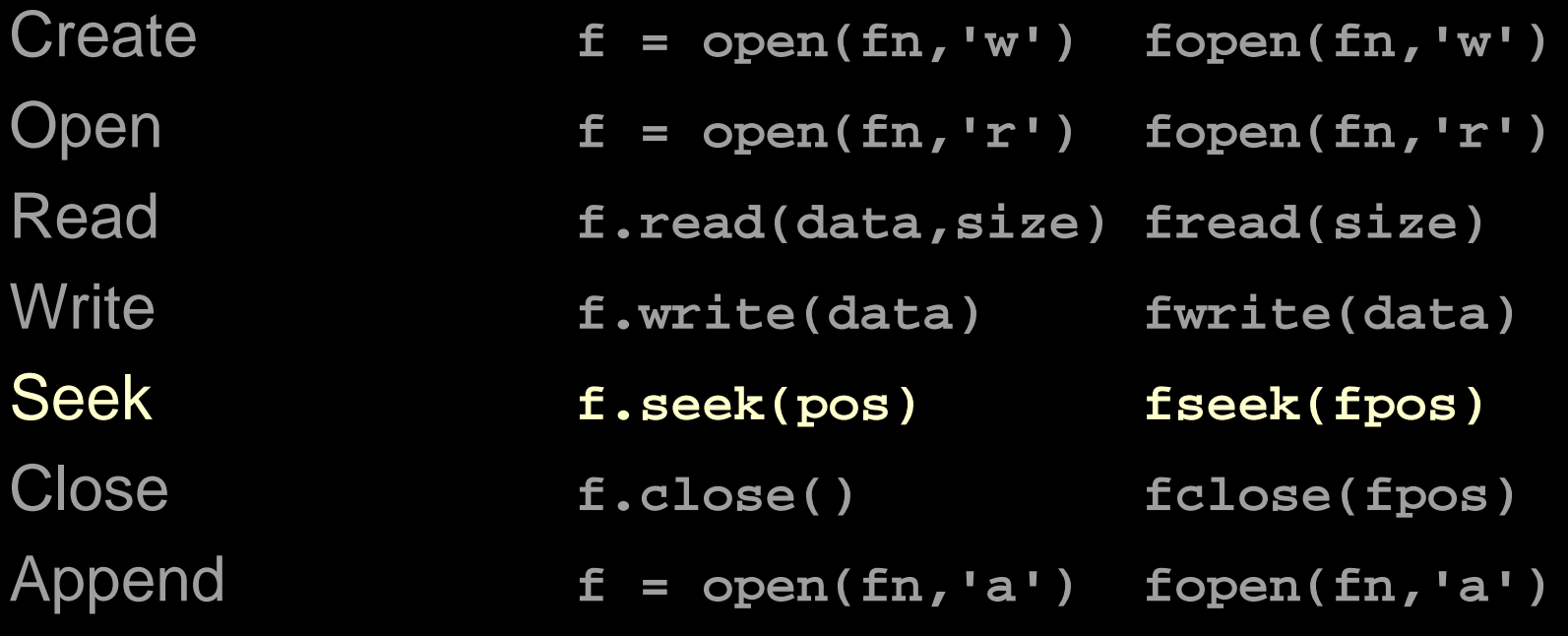

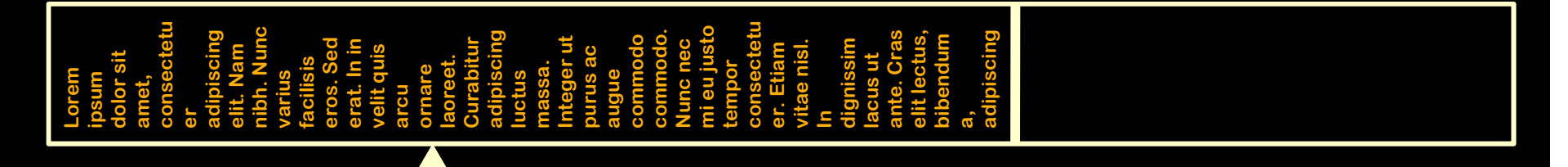

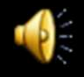

# **Fixed Size Blocks**

- Faster seeks
	- $-$  inch = blocks
- Re-write a block
	- "del" or "null" characters
	- Leave some extra ones just in case

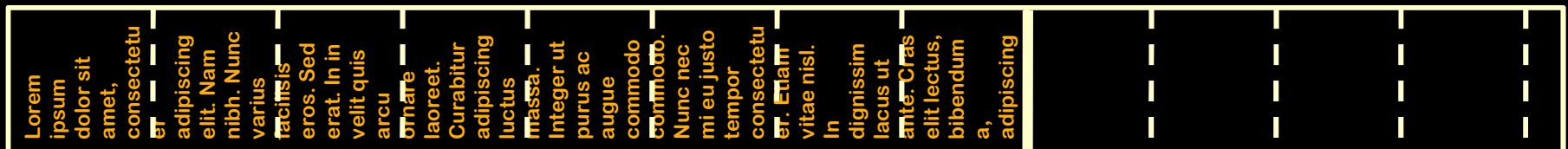

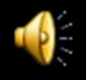

# **Multiple Files**

- Find "EOF" markers quickly
- Can't append except to last file

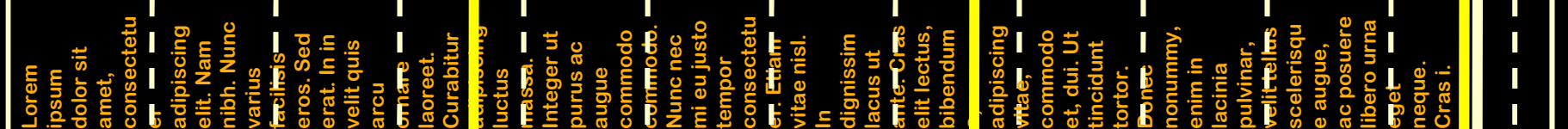

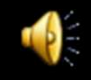

# **"Directory File"**

- First [n] blocks
- Name files
- Find "EOF" markers more quickly

 $-$  inches = blocks

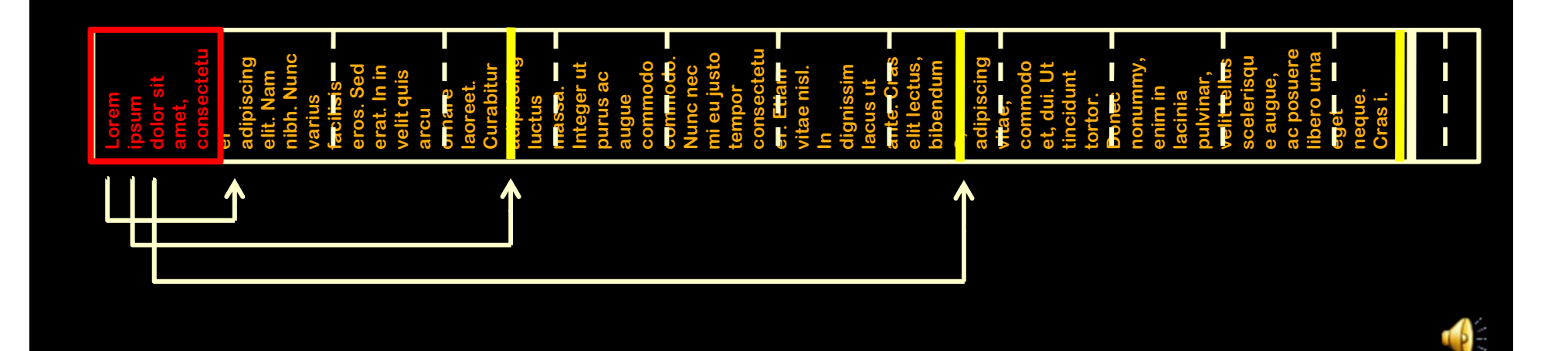

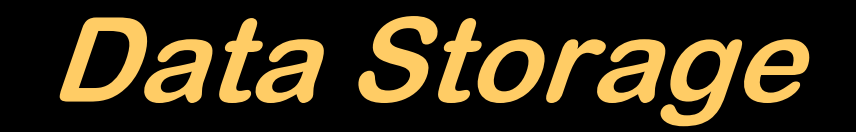

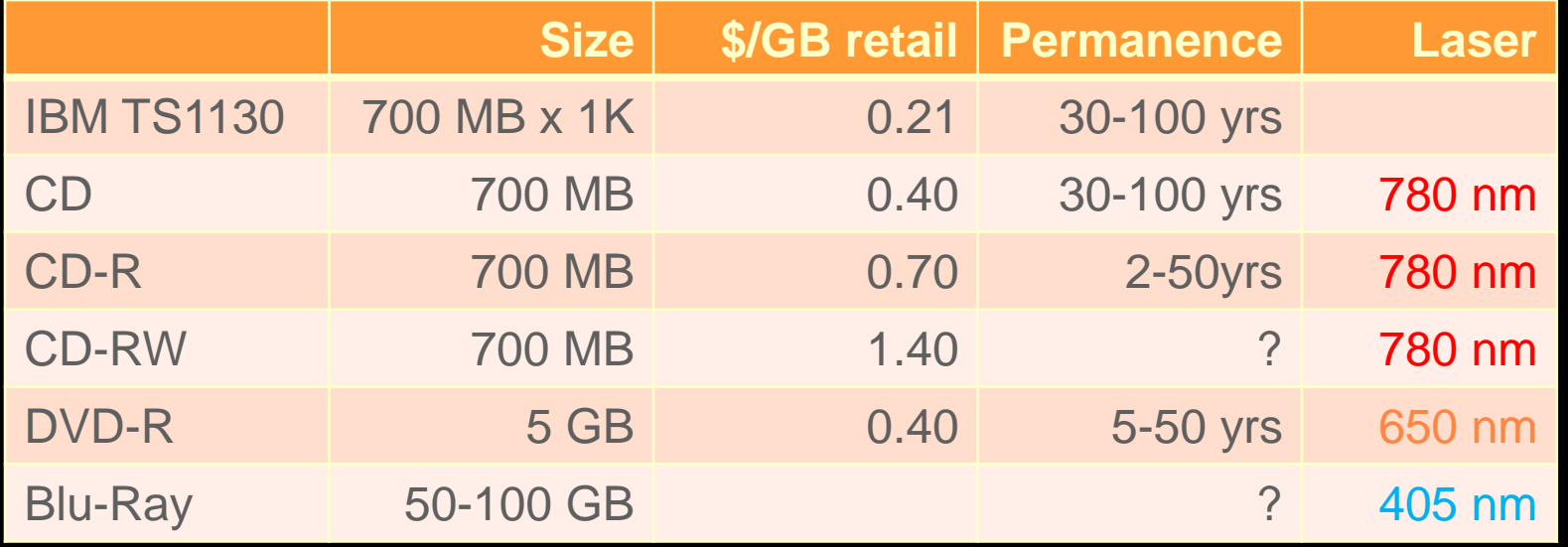

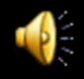

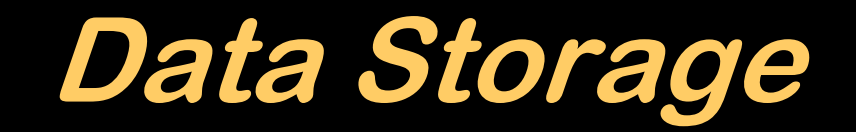

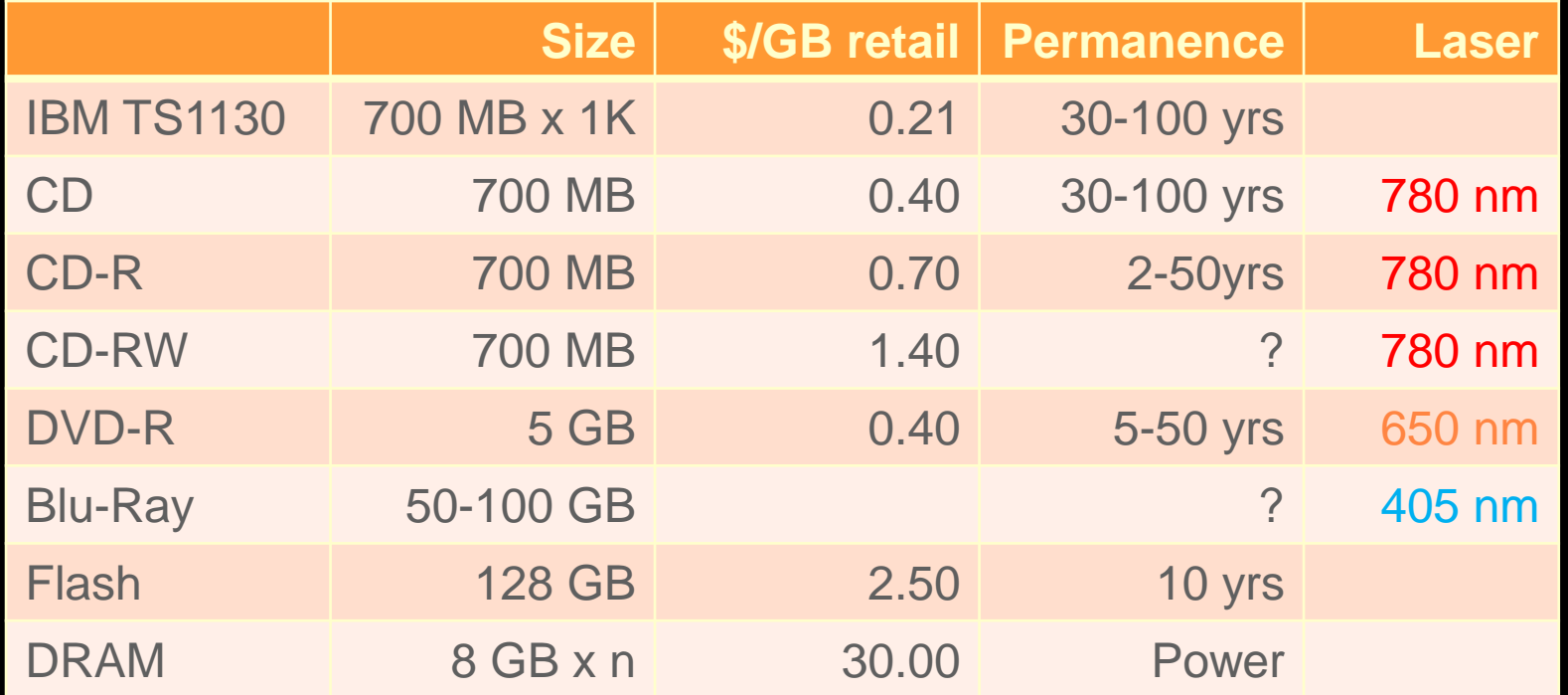

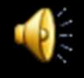

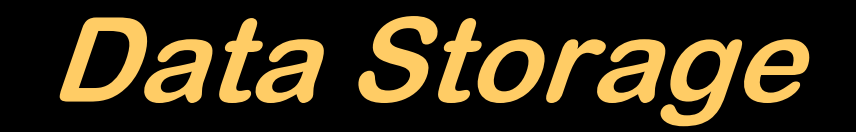

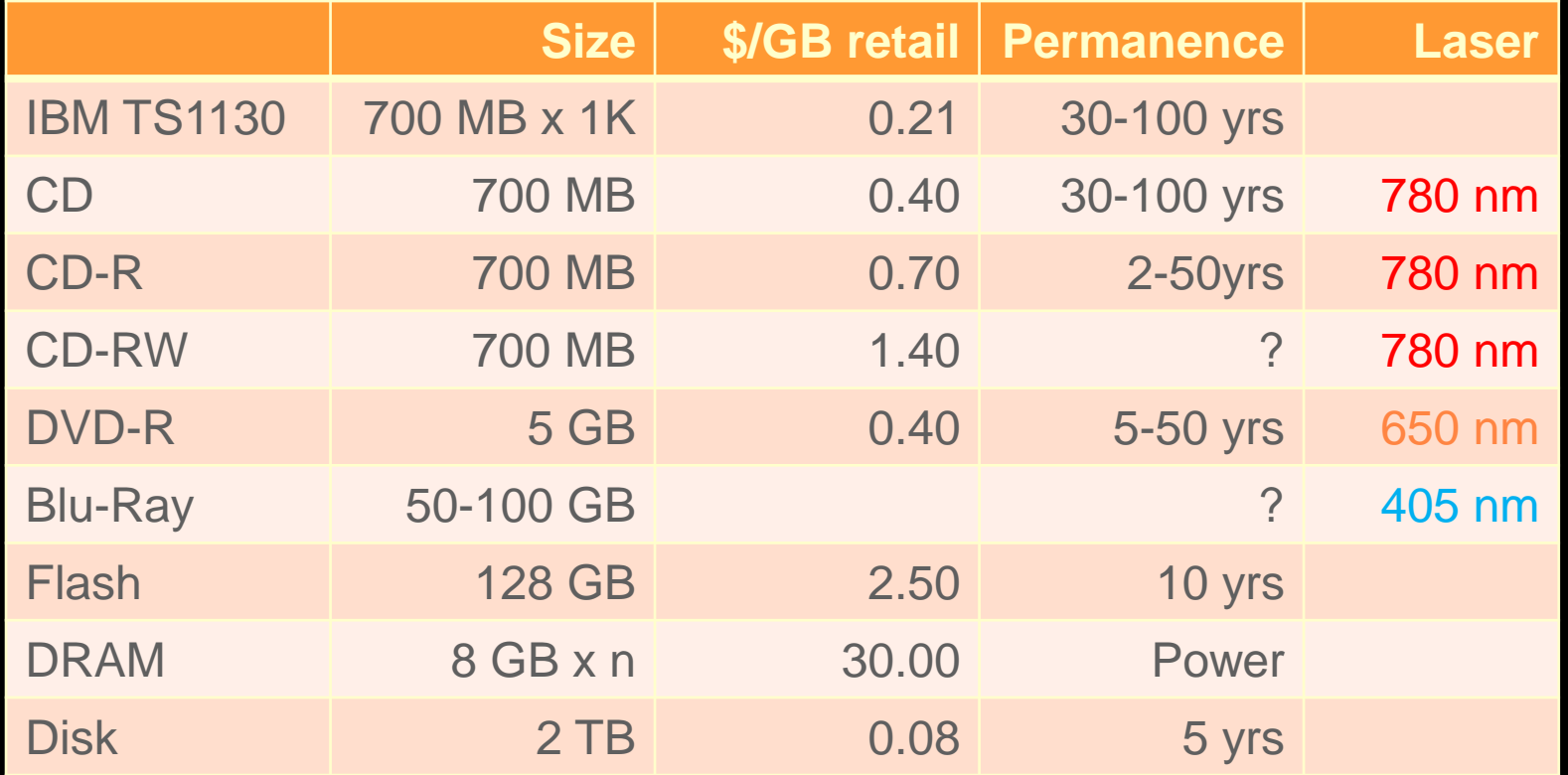

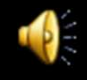

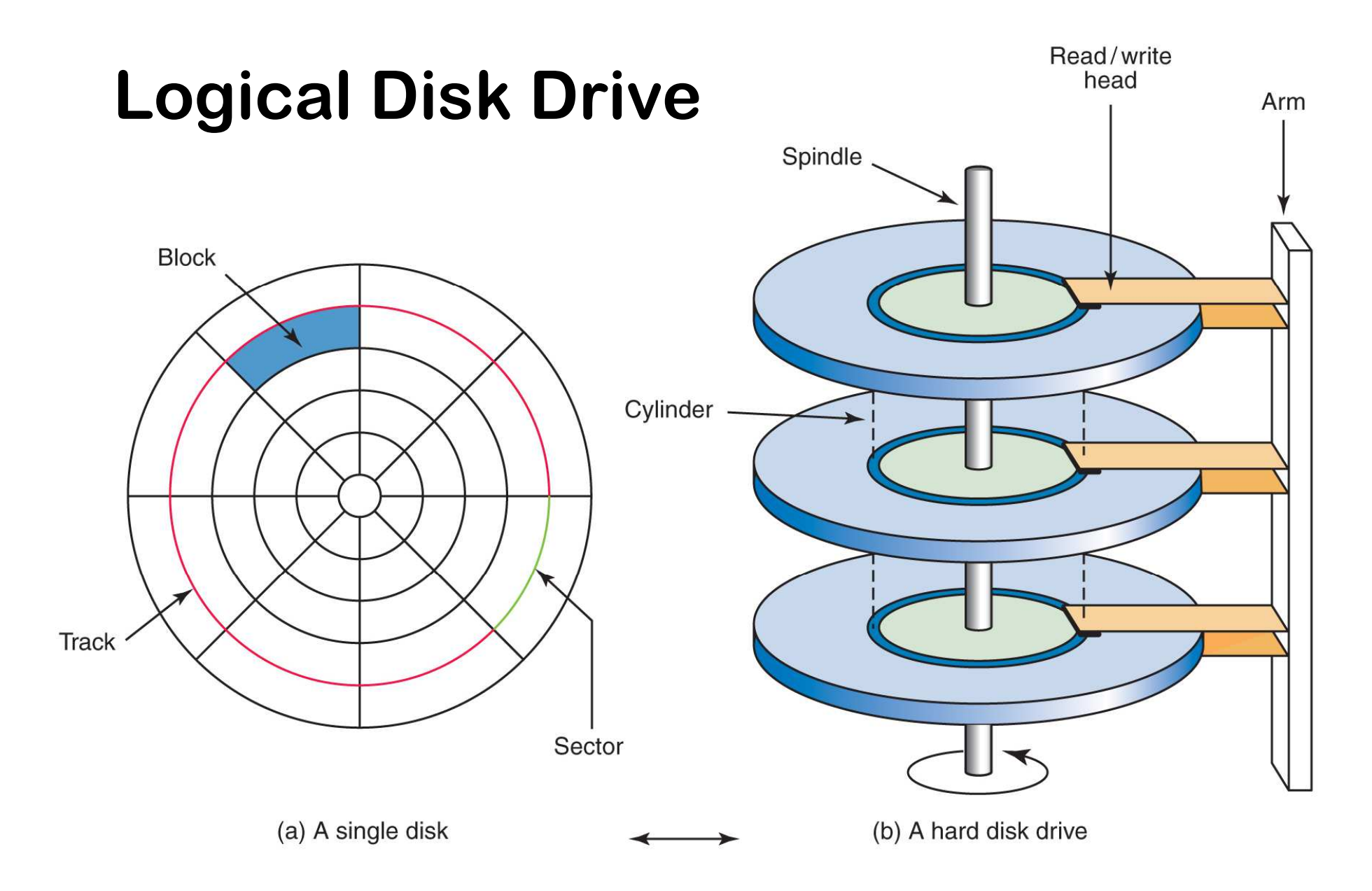

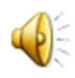

# **Western Digital AV-25 320GB**

- SATA Interface
- 2½" form factor
- 3 2½" platters
- 5400 rpm
- 5.5 ms average latency
- 8.9 ms random read seek
- 108 MB/sec sustained transfer rate
- 1.6 W R/W, 0.6 W idle, 0.20 W standby
- 625,142,448 512-byte sectors

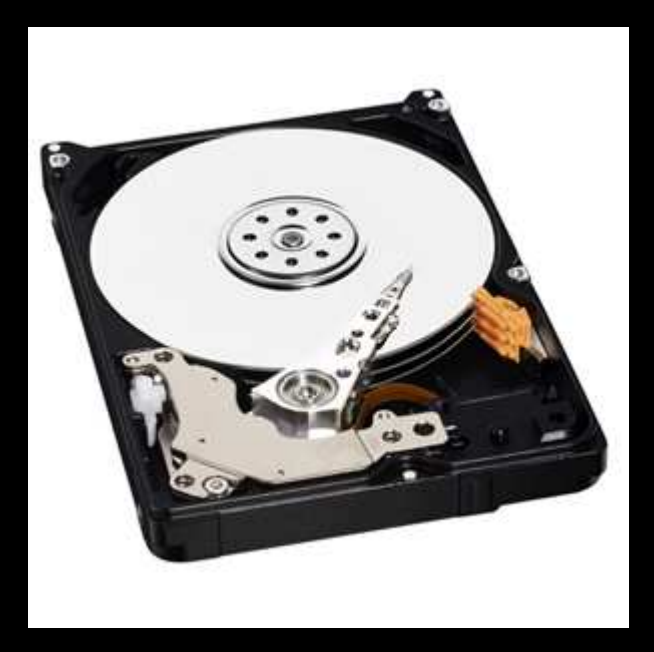

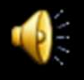

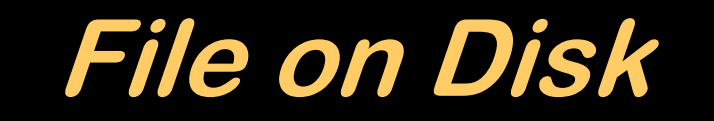

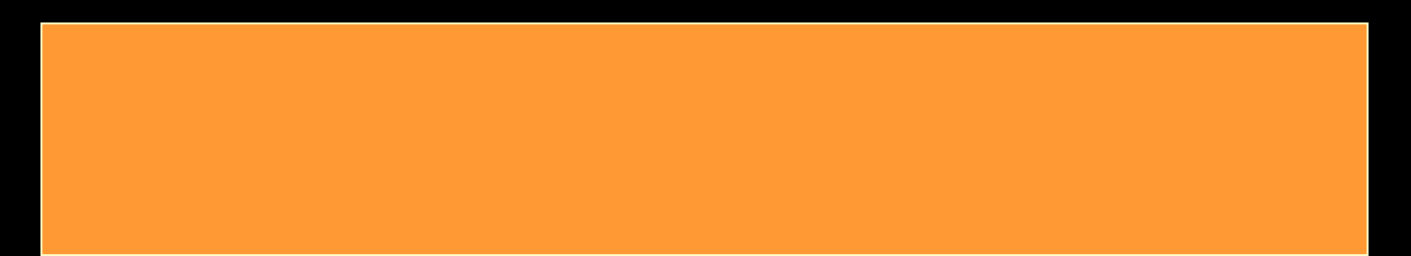

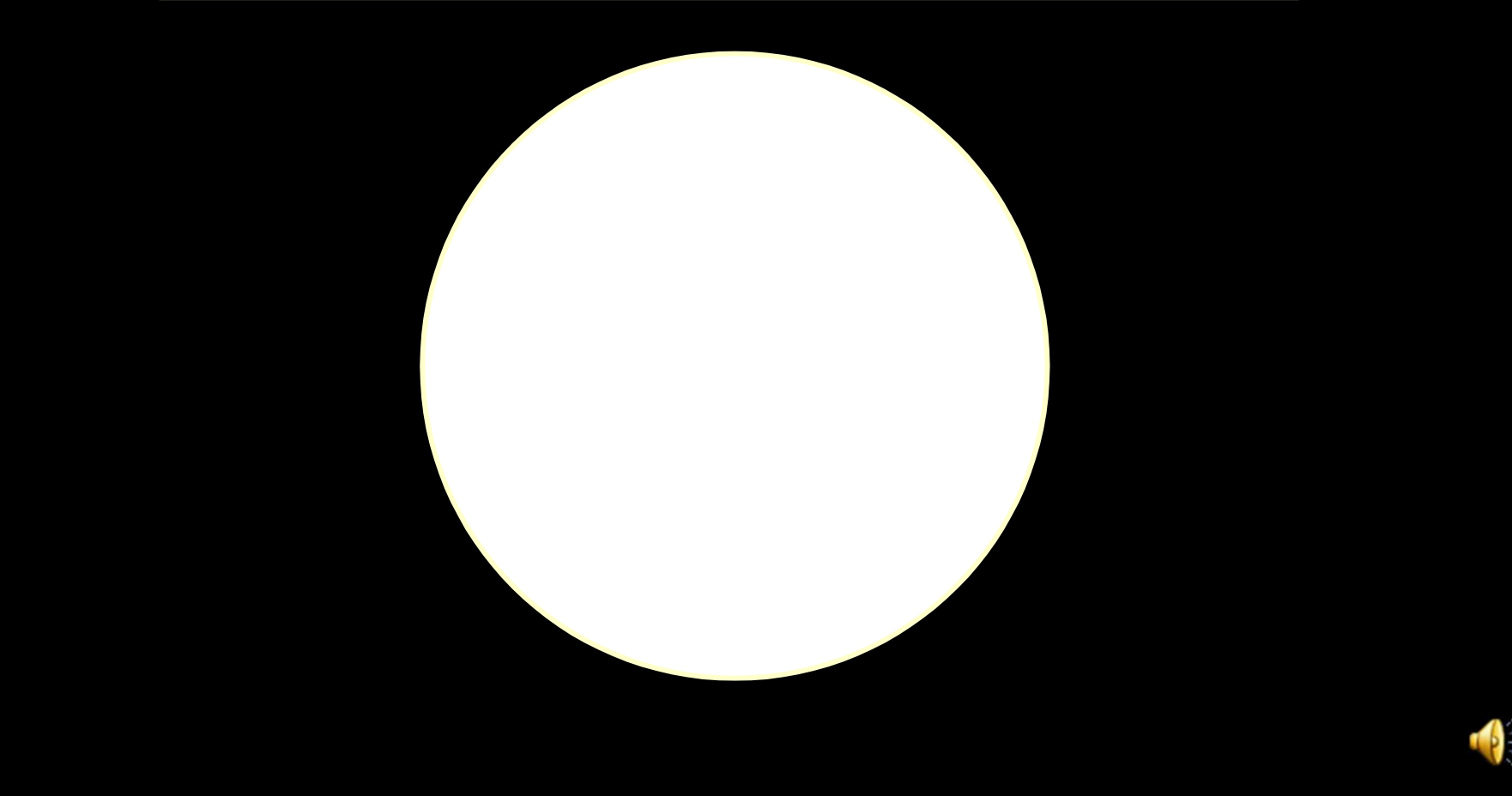

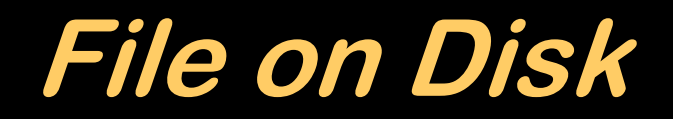

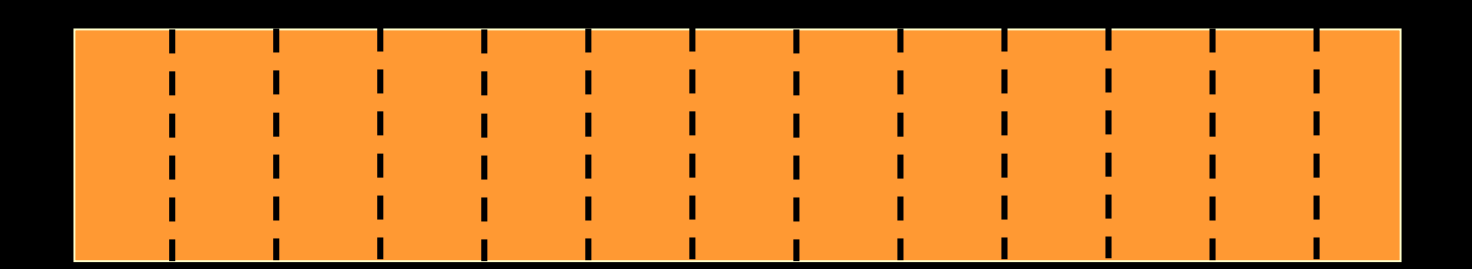

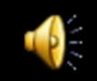

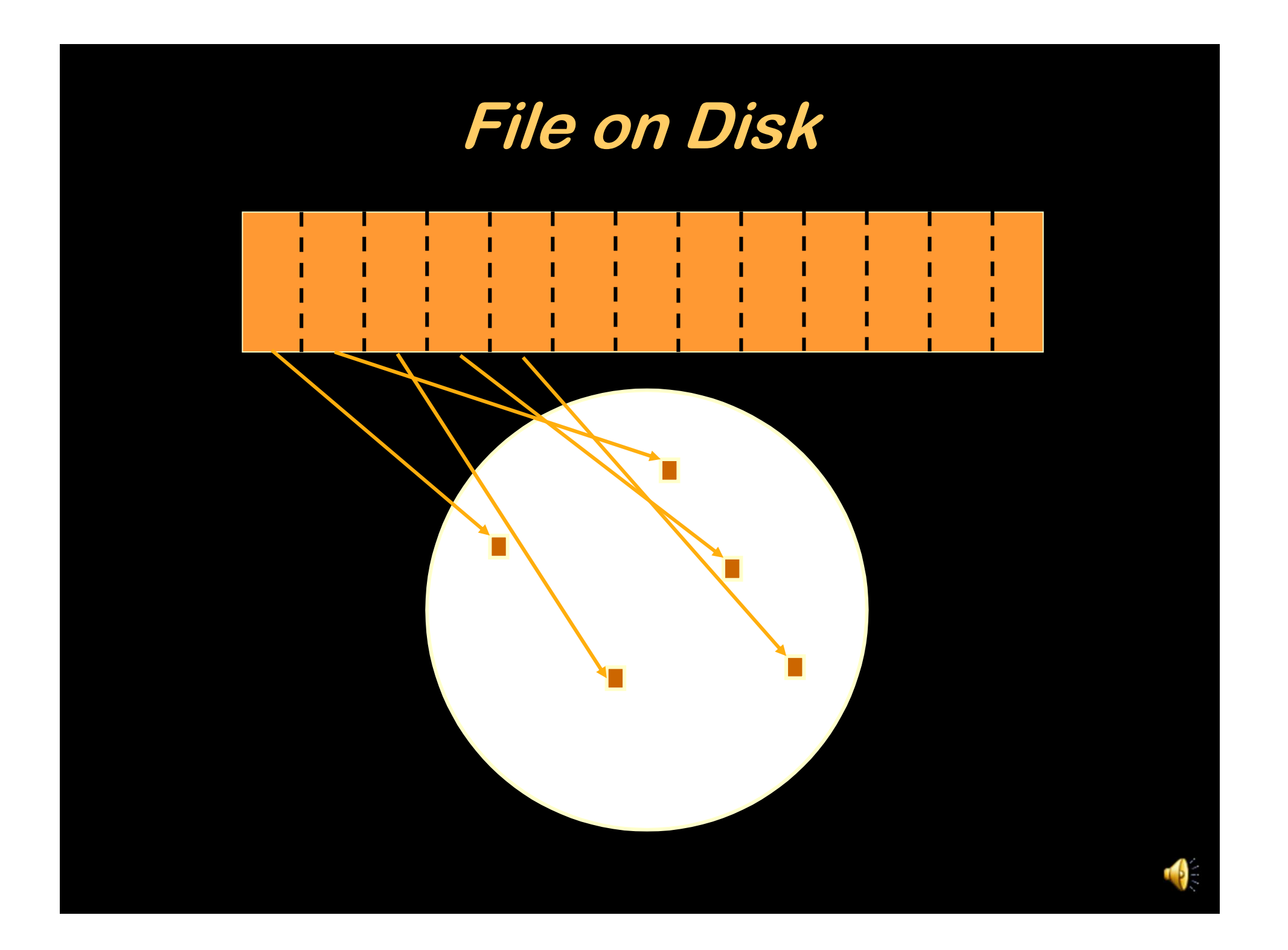

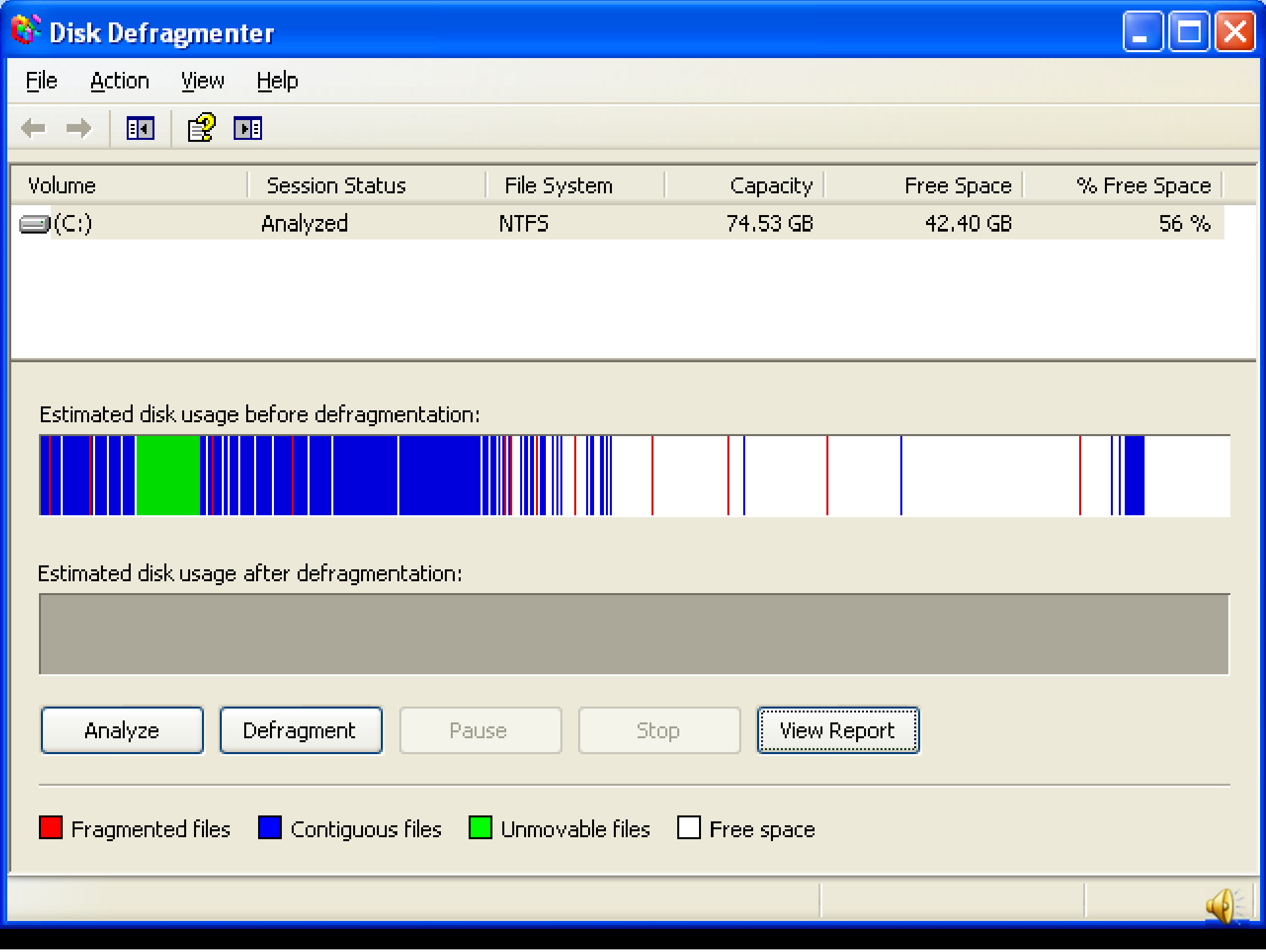

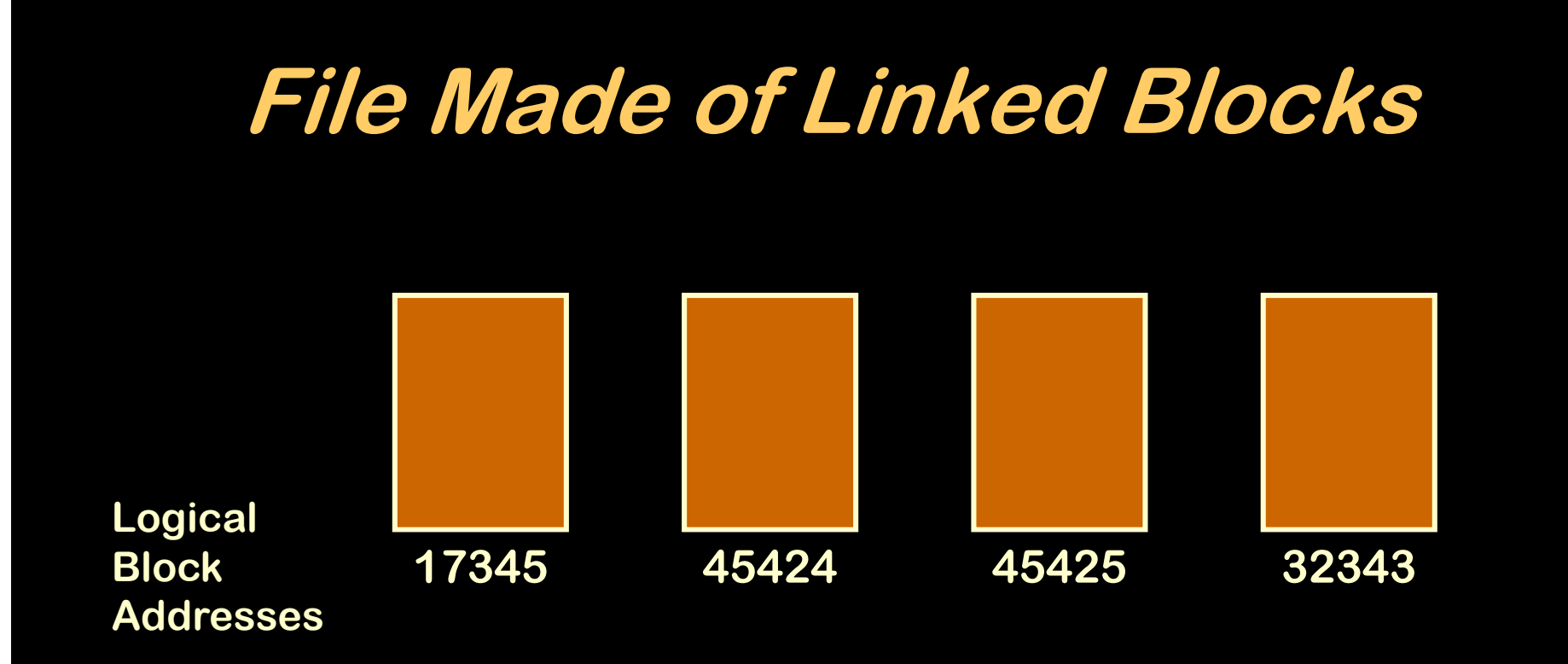

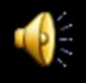

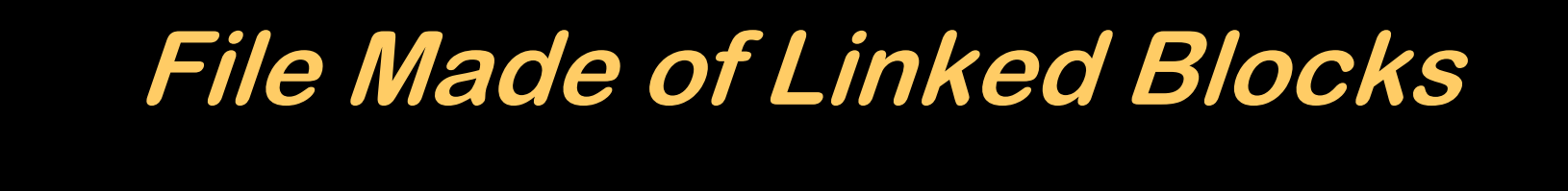

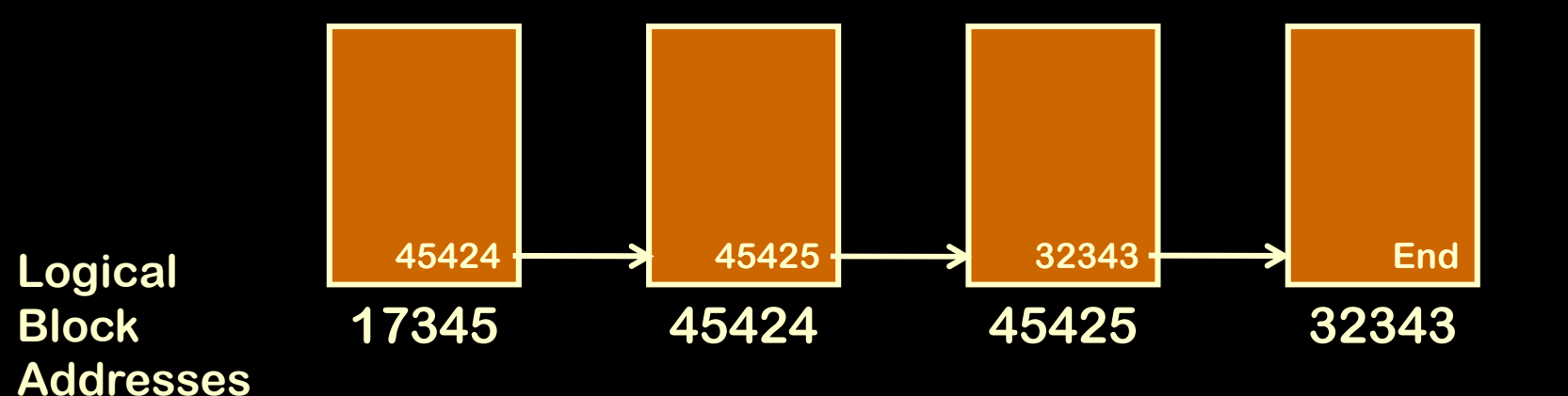

# Linked ListForward "pointers" to next block

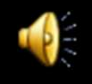

### **File Made of Linked Blocks**

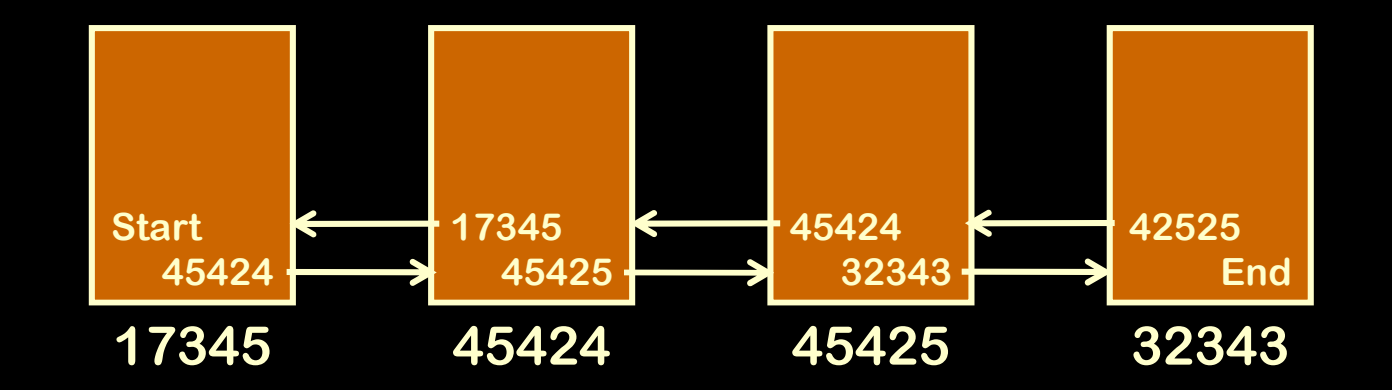

#### Linked List

- Forward "pointers" to next block
- Backward to previous

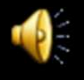

#### **Delete a block**

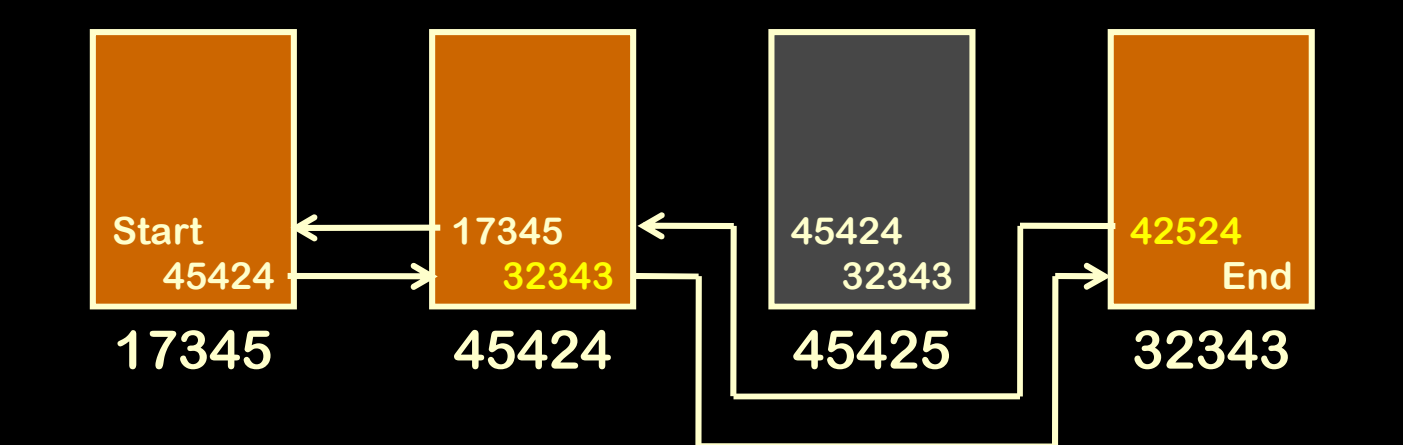

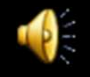

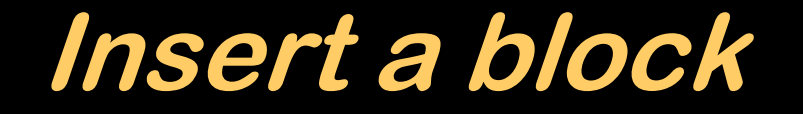

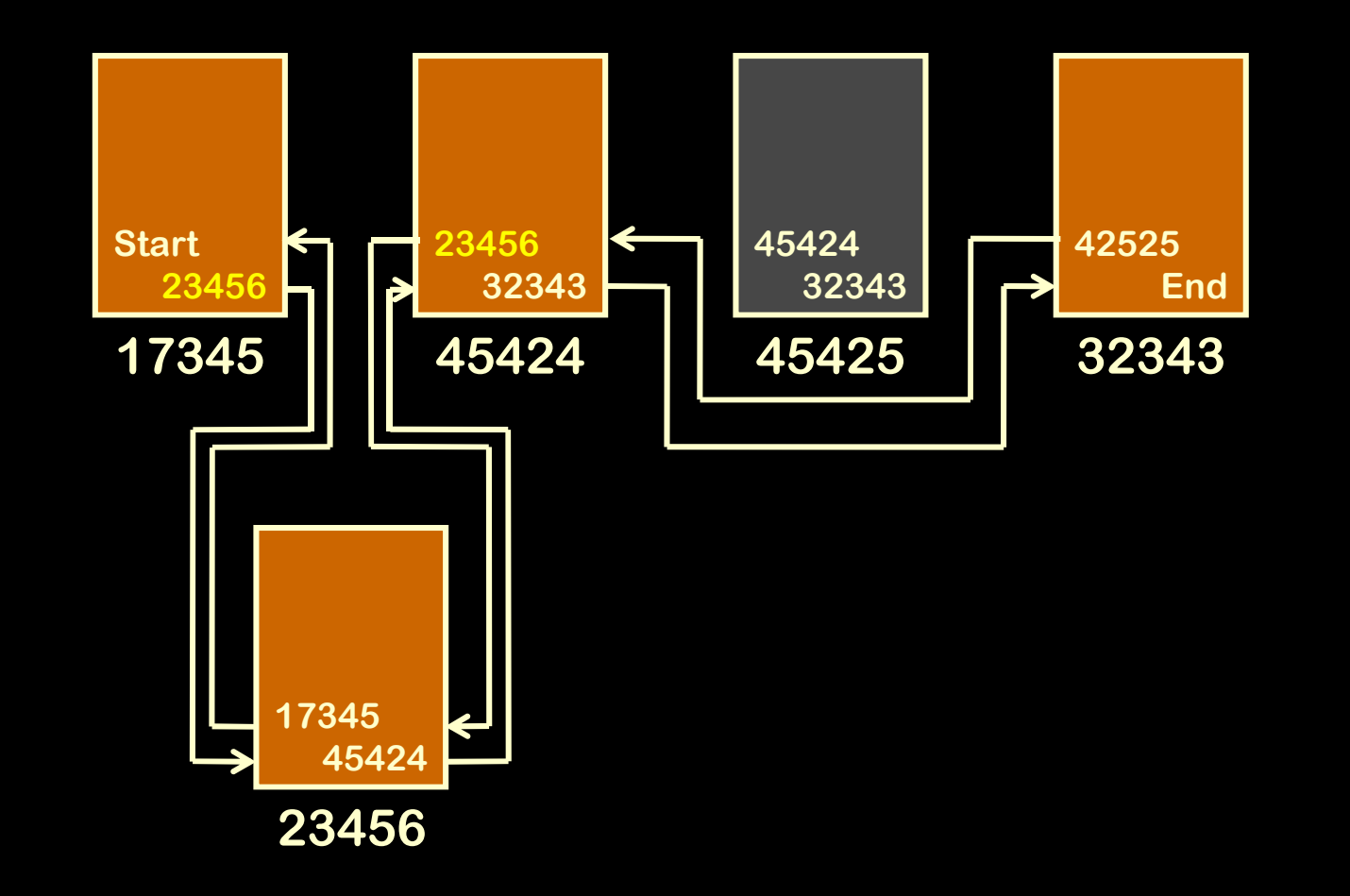

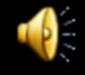

### **Directory File**

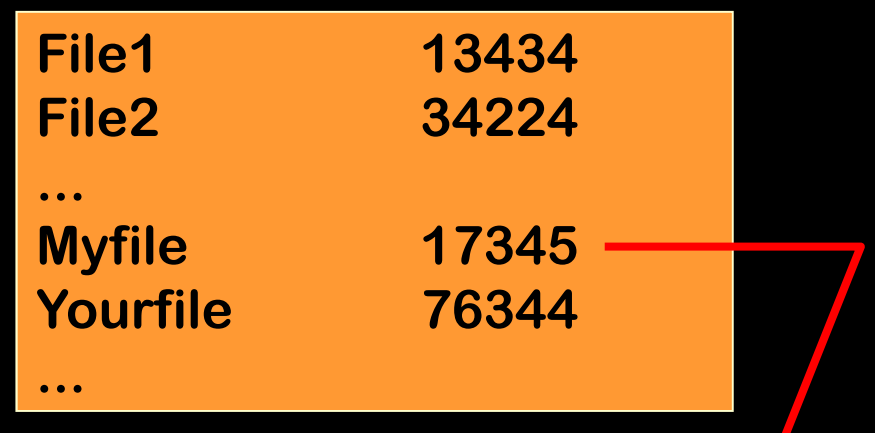

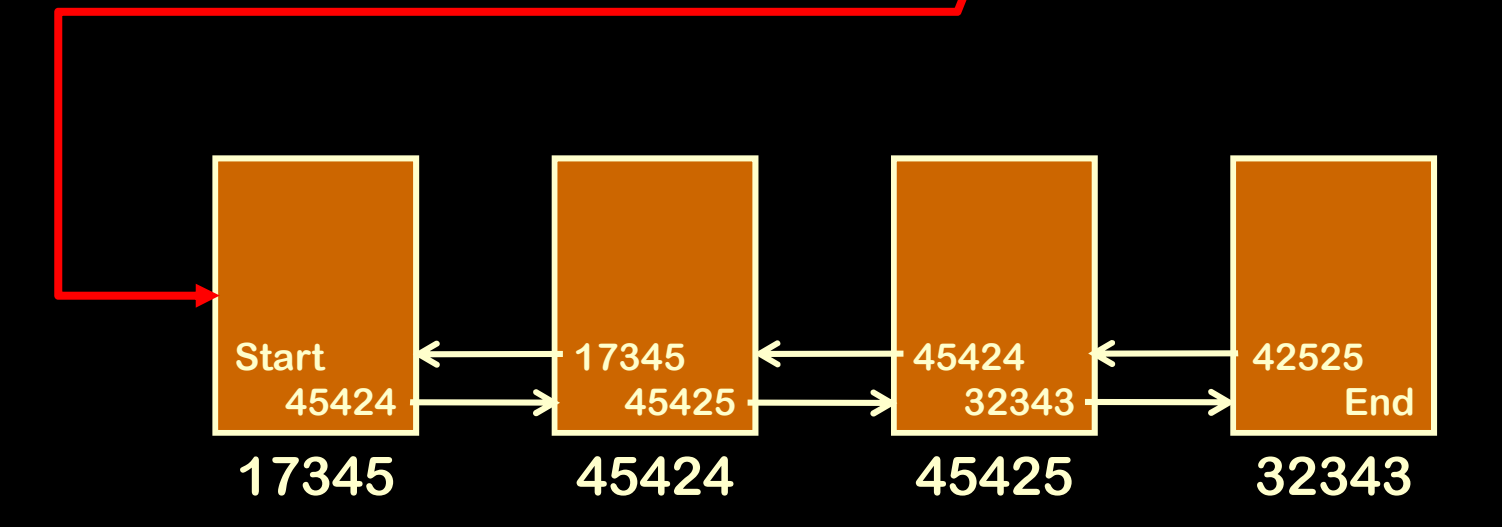

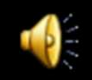

#### **Delete a File**

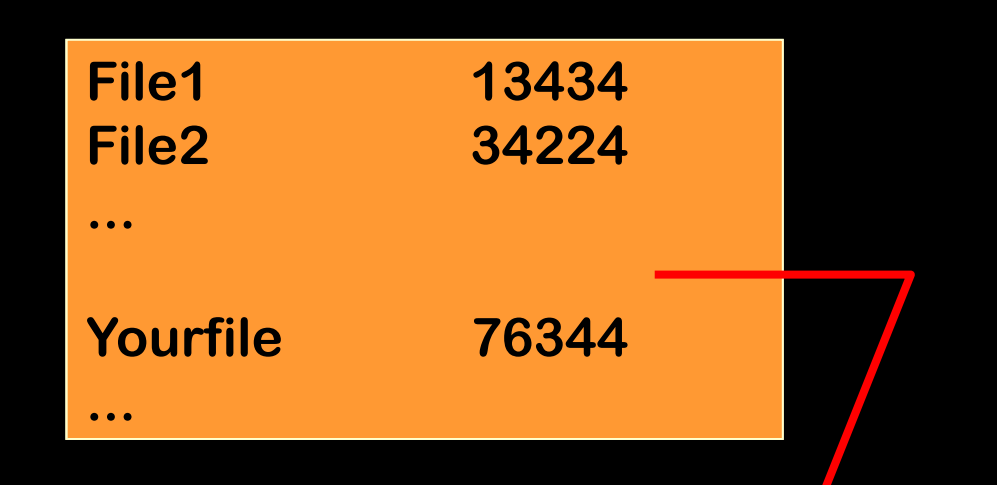

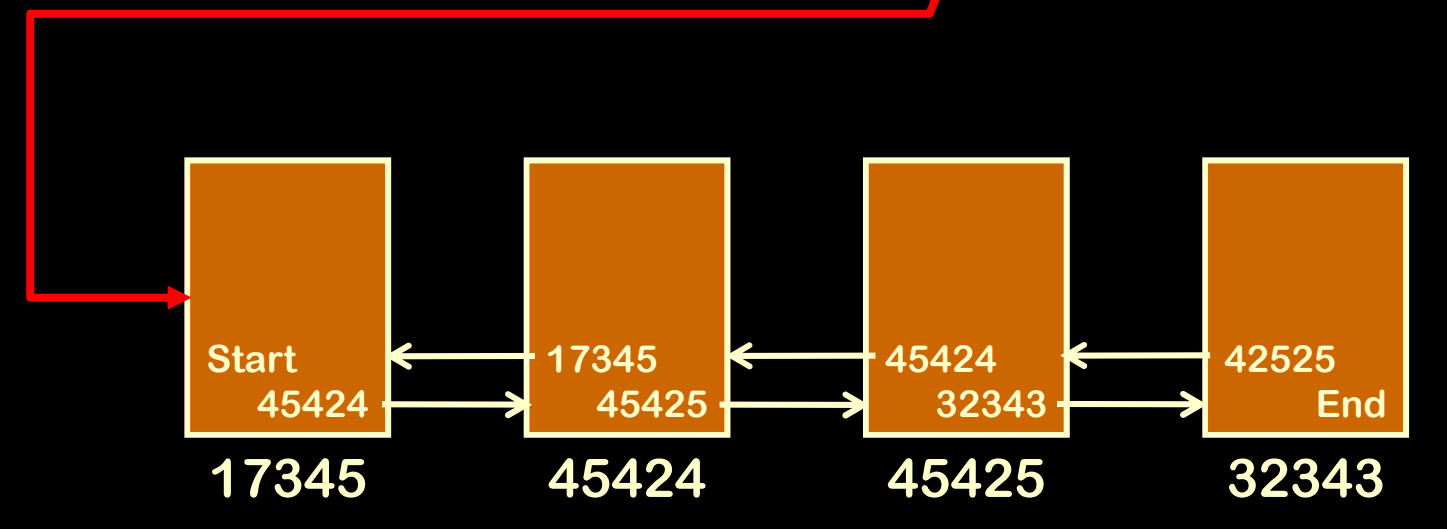

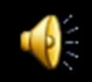

#### **Delete a File**

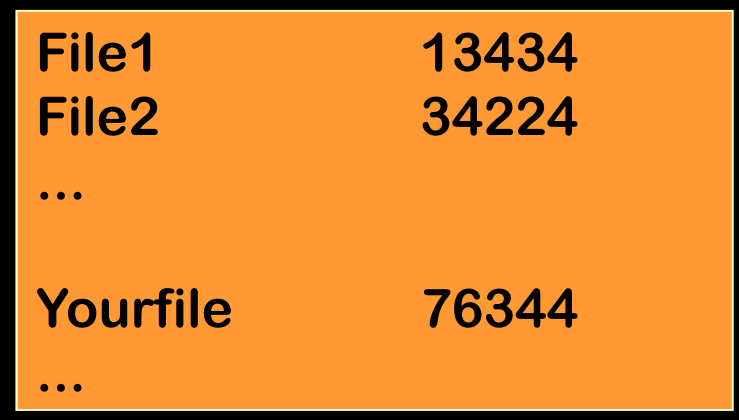

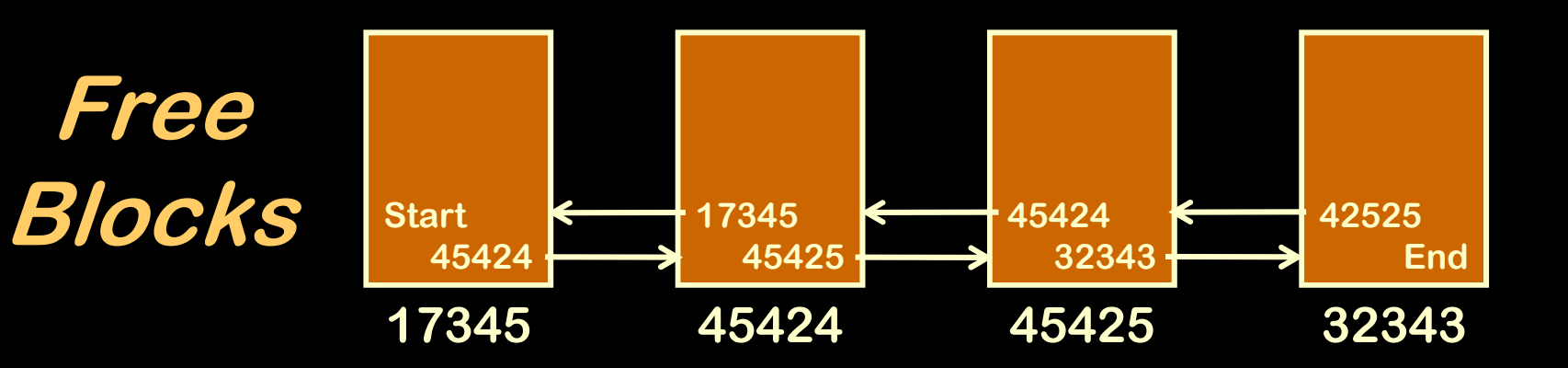

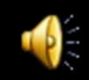

#### **Delete a File**

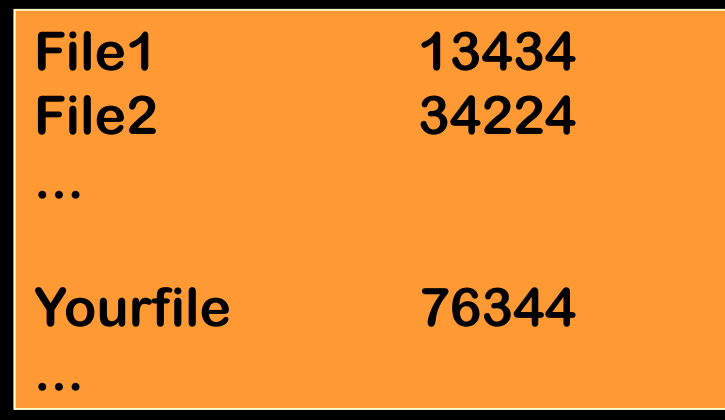

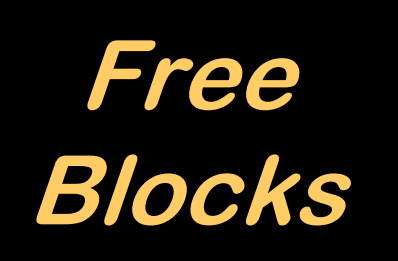

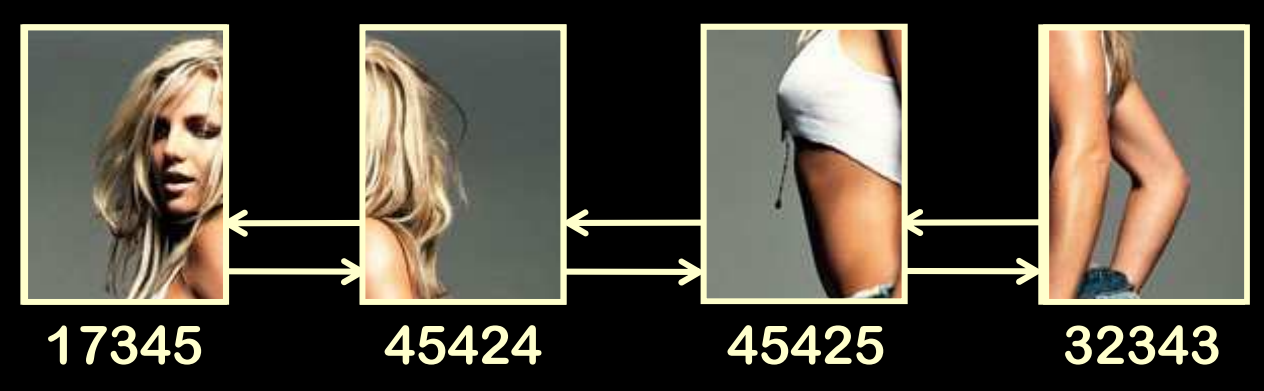

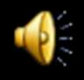

# **(Re-)use a Free Block**

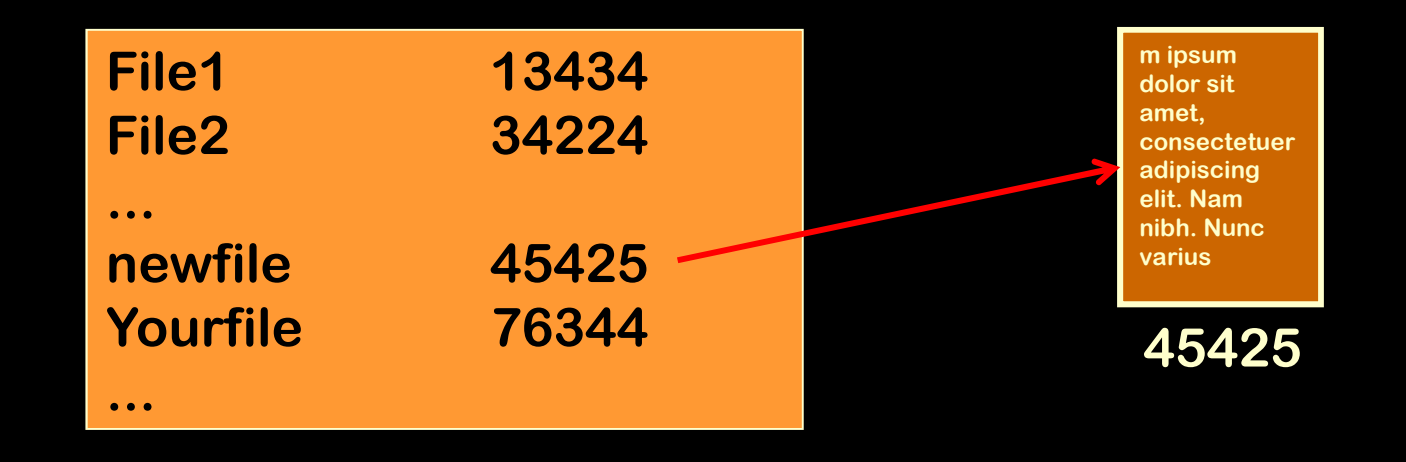

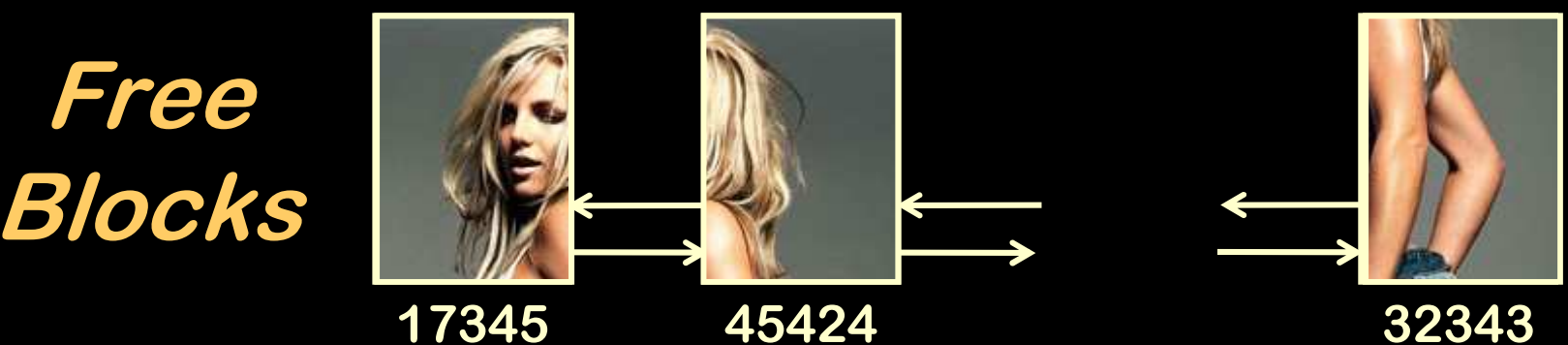

**32343**

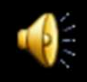

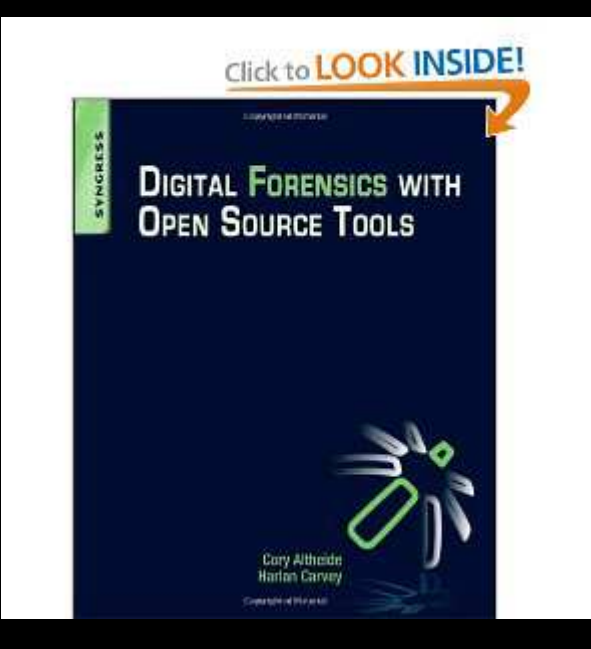

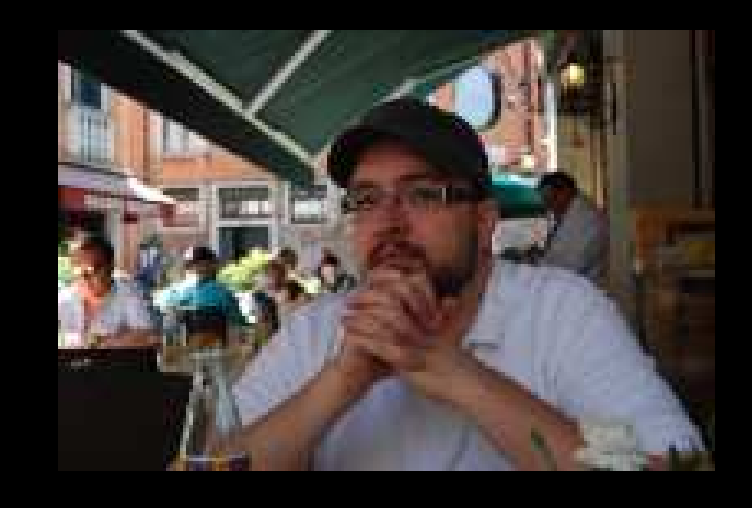

**…the definitive book on investigating and analyzing computer systems and media using open source tools. \$43.74**

#### • <sup>H</sup> block

# **Directory Tree**

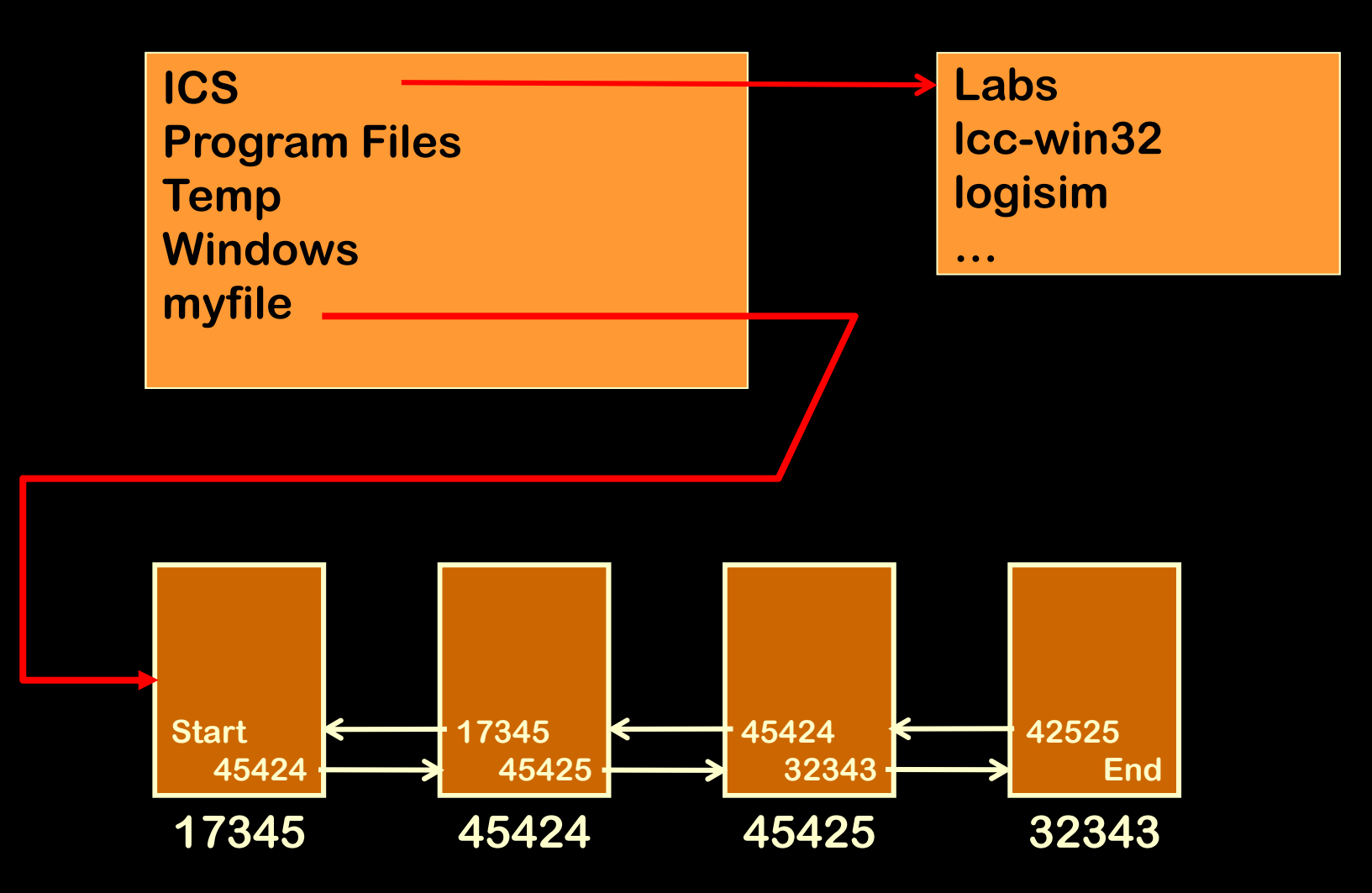

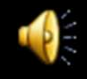

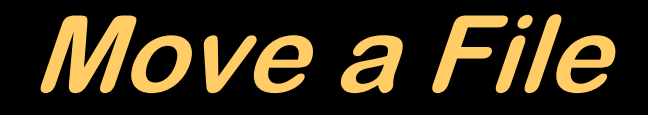

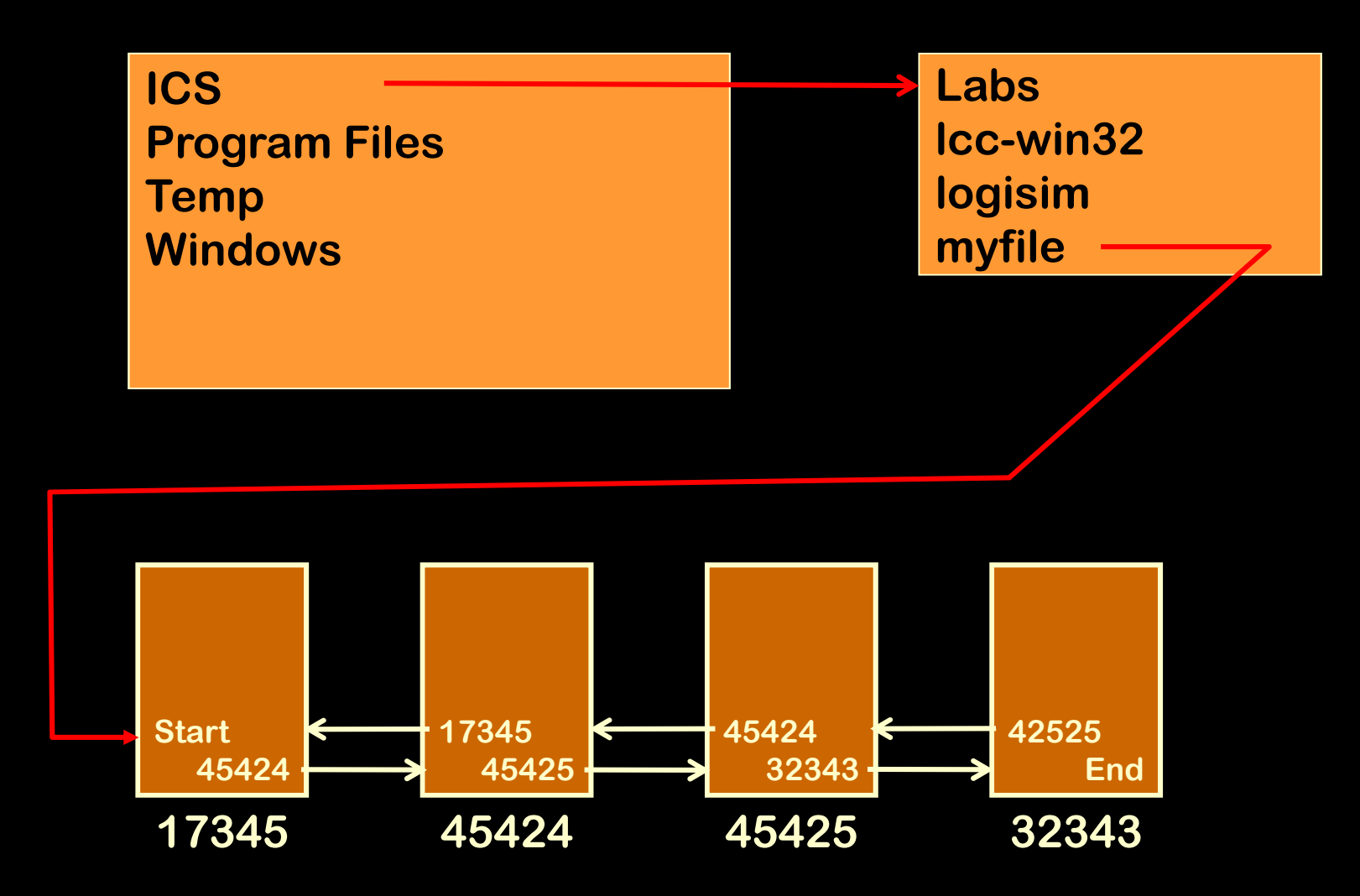

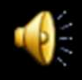

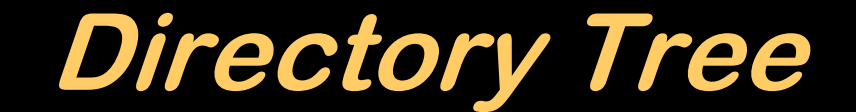

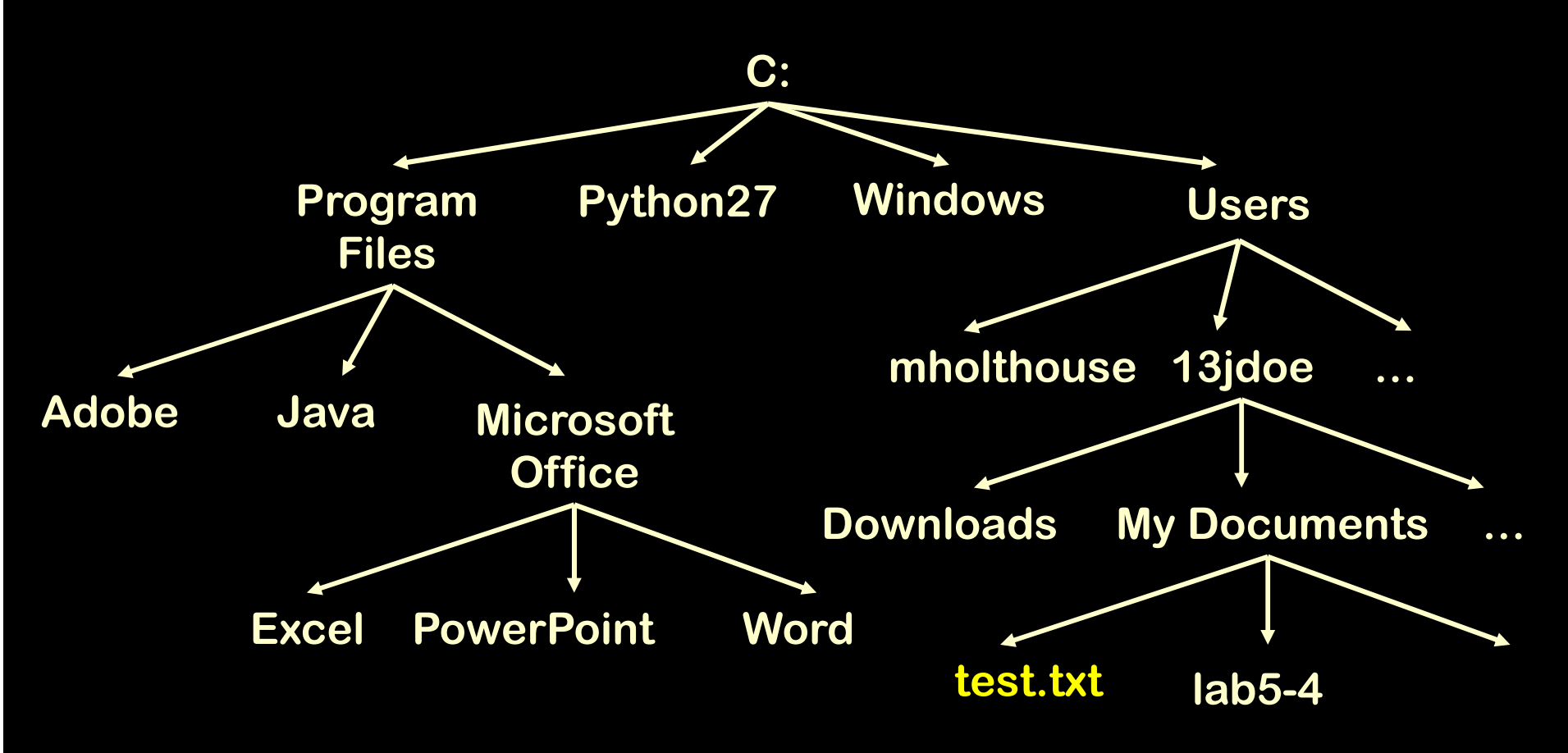

**c:\Users\13jdoe\My Documents\test.txt**

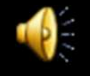

#### **Relative Path Name**

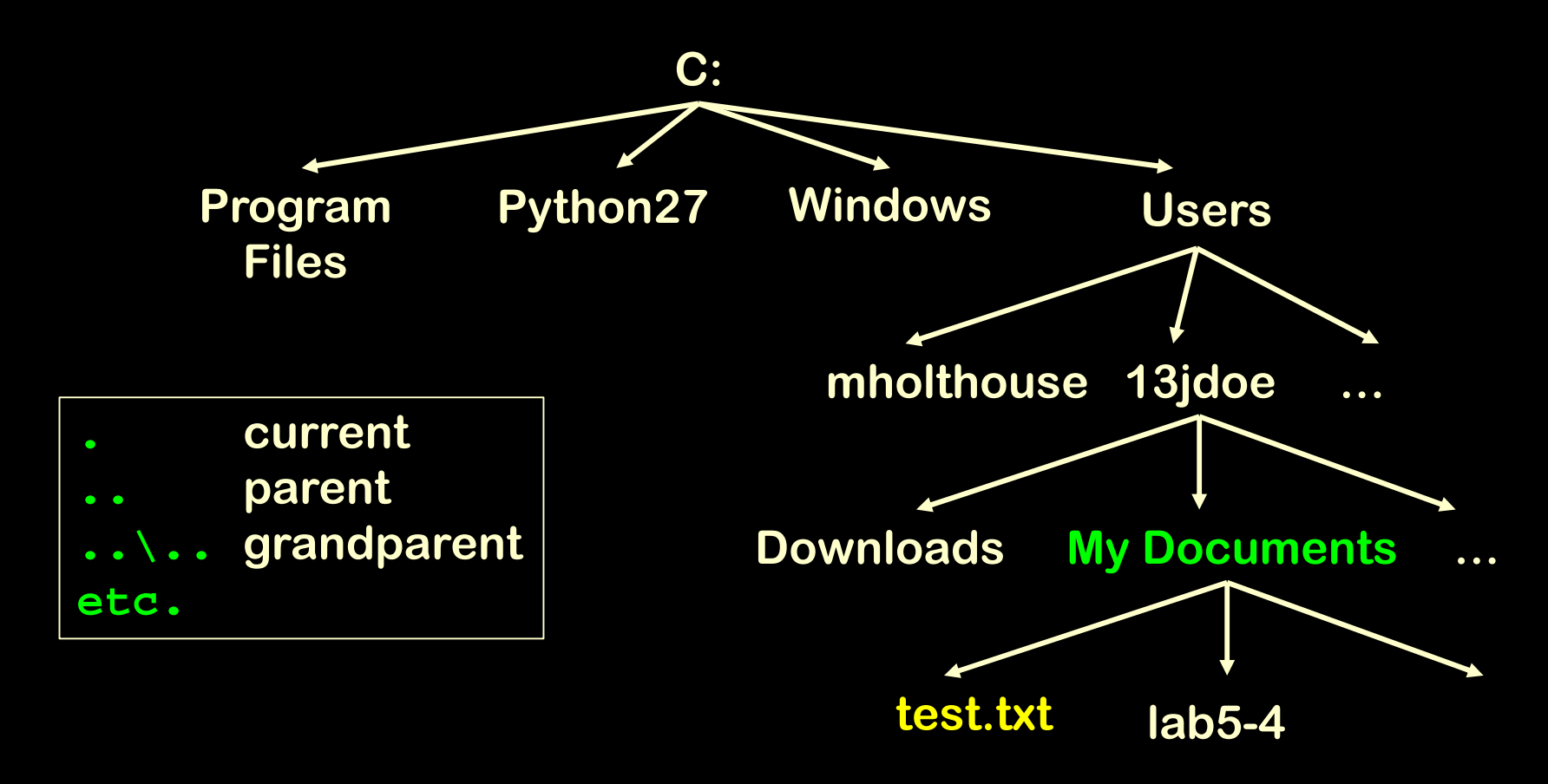

**c:\Users\13jdoe\My Documents\test.txttest.txt**

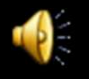

#### **Relative Path Name**

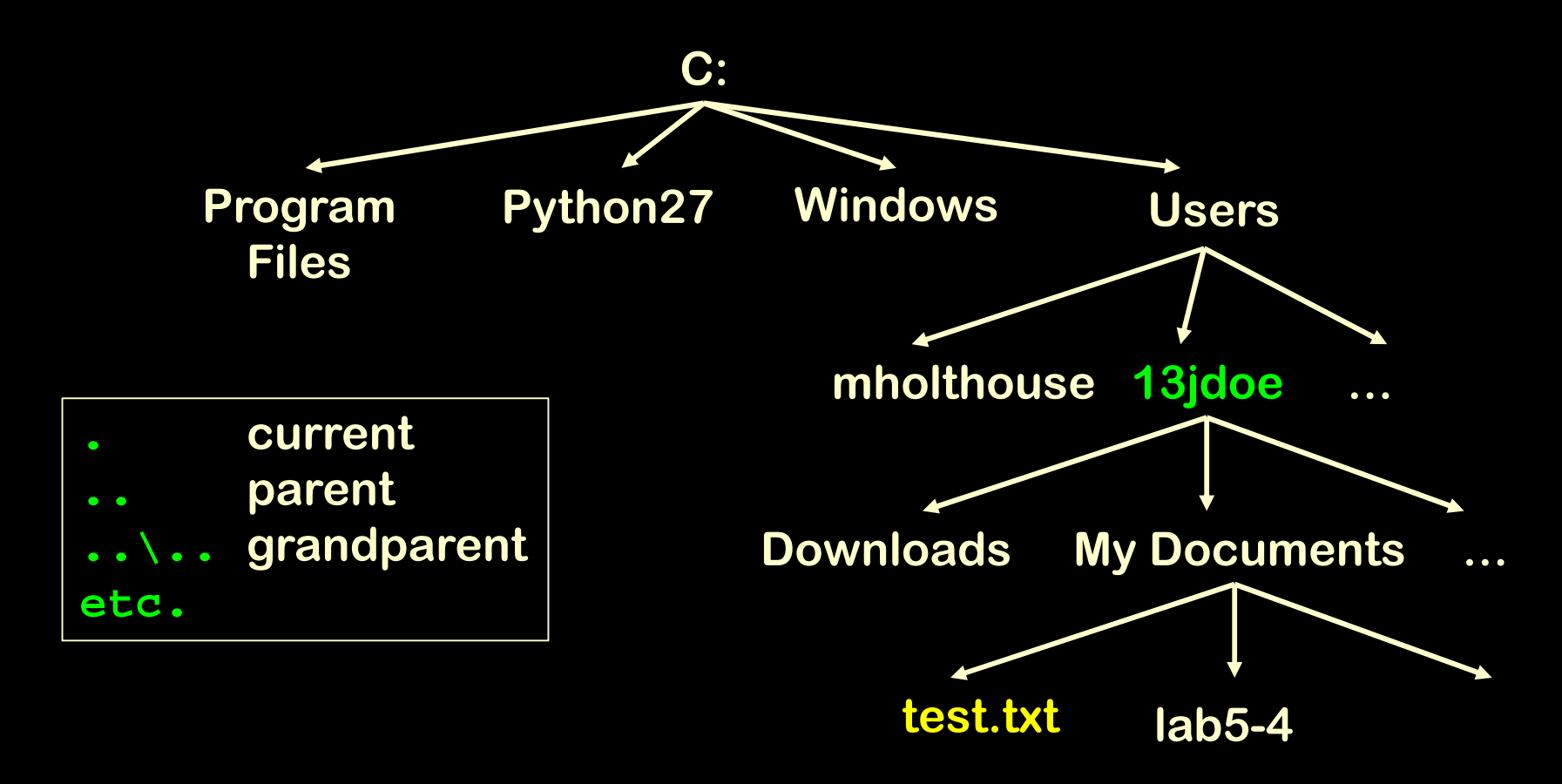

**c:\Users\13jdoe\My Documents\test.txtMy Documents\test.txt**

#### **Relative Path Name**

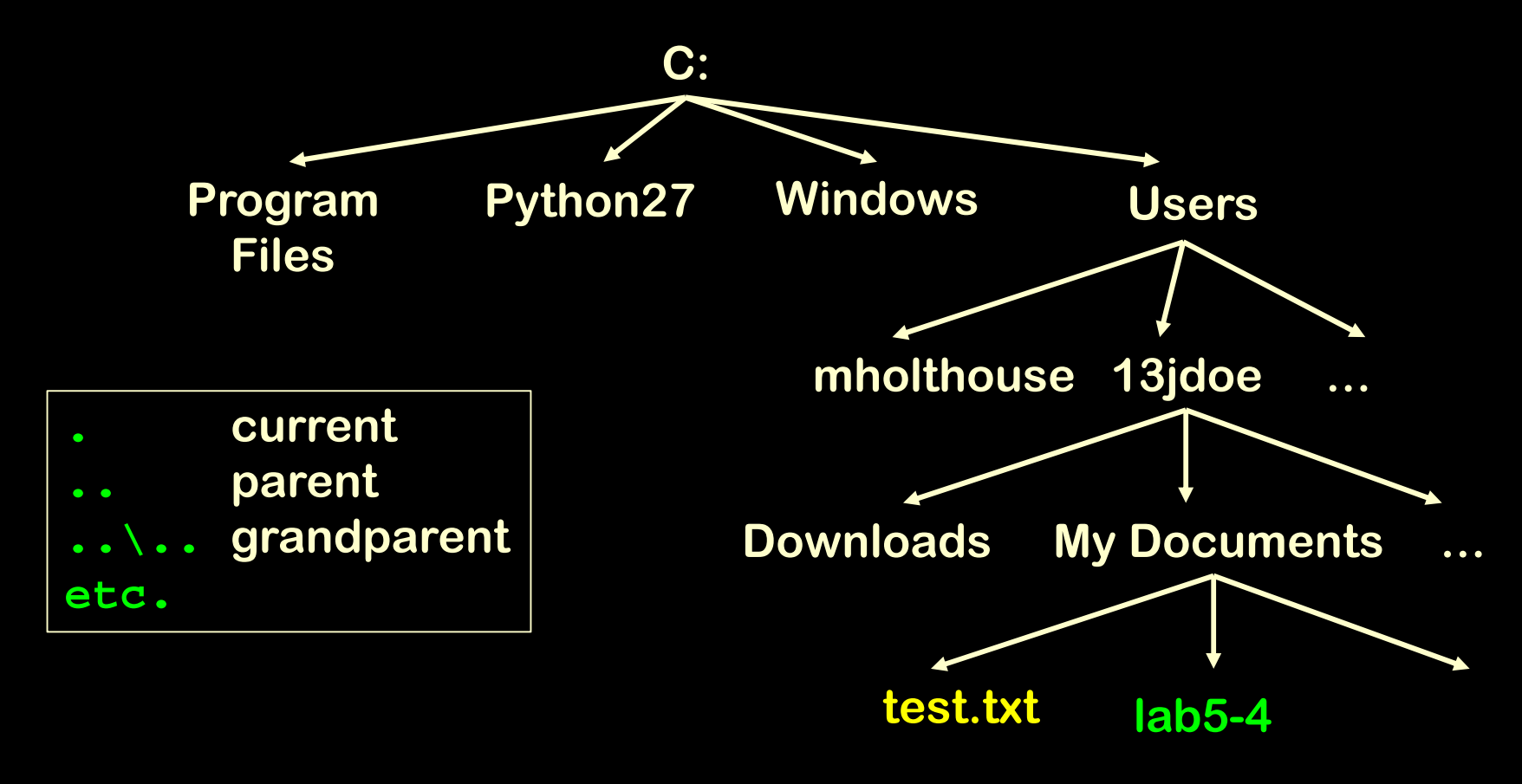

**c:\Users\13jdoe\My Documents\test.txt..\test.txt**

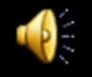

**/ vs. \**

**Windows c:\Users\13jdoe\My Documents\test.txt**

**Unix/Users/13jdoe/My Documents/test.txt**

**C:/Users/13jdoe/My Documents/test.txtPythonC:\\Users\\13jdoe\\My Documents\\test.txt**

**C:\Users\\13jdoe\\My Documents\\test.txt**

# **Sharing the Disk**

• FIFO queue–— First in, first out

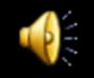

# **Sharing the Disk**

- FIFO queue
	- –— First in, first out
- Shortest seek time

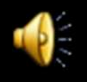

# **Sharing the Disk**

- FIFO queue–— First in, first out
- Shortest seek time
- SCAN
	- $\mathcal{L}_{\mathcal{A}}$  , the state of the state  $\mathcal{L}_{\mathcal{A}}$ – Back and forth across disk

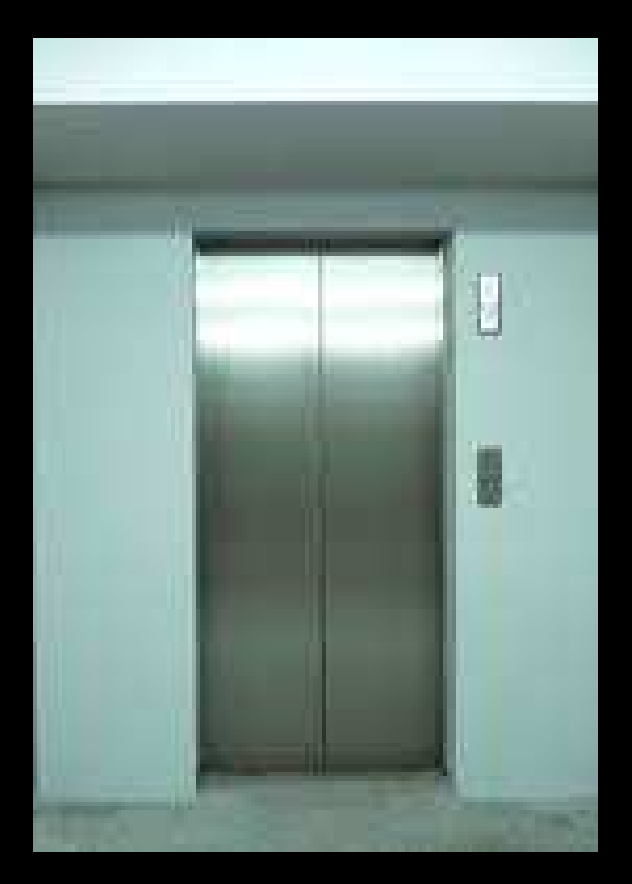

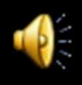

• You've pegged the CPU at 100% $\mathcal{L}_{\mathcal{A}}$ Who's hogging the CPU?

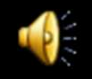

- You've pegged the CPU at 100% $\mathcal{L}_{\mathcal{A}}$ Who's hogging the CPU?
- You're page faulting like crazy
	- $\mathcal{L}_{\mathcal{A}}$  , the state of the state  $\mathcal{L}_{\mathcal{A}}$ Who's hogging memory?
	- Add more?

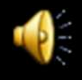

- You've pegged the CPU at 100% $\mathcal{L}_{\mathcal{A}}$ Who's hogging the CPU?
- You're page faulting like crazy $\mathcal{L}_{\mathcal{A}}$  , the state of the state  $\mathcal{L}_{\mathcal{A}}$  Who's hogging memory?
	- Add more?
- You're beating your disk to death $\mathcal{L}_{\mathcal{A}}$  , the state of the state  $\mathcal{L}_{\mathcal{A}}$ Are you fragmented?

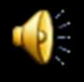

- You've pegged the CPU at 100% $\mathcal{L}_{\mathcal{A}}$ Who's hogging the CPU?
- You're page faulting like crazy $\mathcal{L}_{\mathcal{A}}$  , the state of the state  $\mathcal{L}_{\mathcal{A}}$  Who's hogging memory? Add more?
- You're beating your disk to death $\mathcal{L}_{\mathcal{A}}$  , the state of the state  $\mathcal{L}_{\mathcal{A}}$ Are you fragmented?

And we haven't even gotten to the internet yet…

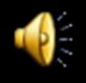